# **UNIVERSIDAD POLITÉCNICA SALESIANA SEDE QUITO**

**CARRERA: INGENIERÍA ELECTRÓNICA** 

**Trabajo de titulación previo a la obtención del título de: INGENIEROS ELECTRÓNICOS**

**TEMA:** 

**DISEÑO DE UN COLECTOR TÉRMICO MEDIANTE CONCENTRACIÓN PARABÓLICA DE SEGUIMIENTO SOLAR EN DOS EJES**

> **AUTORES: ANDY VLADIMIR CATOTA SÁNCHEZ JONATHAN ENRIQUE SIMBAÑA SIMBAÑA**

> **TUTOR: GUSTAVO JAVIER CAIZA GUANOCHANGA**

> > **Quito, septiembre del 2020**

# **CESIÓN DE DERECHOS DE AUTOR**

<span id="page-1-0"></span>Nosotros CATOTA SÁNCHEZ ANDY VLADIMIR y SIMBAÑA SIMBAÑA JONATHA ENRIQUE, con documentos de identificación N.º172045659-7 y N.º 172207448-9 manifestamos nuestra voluntad y cedemos a la Universidad Politécnica Salesiana la titularidad sobre los derechos patrimoniales en virtud de que somos autores del trabajo de titulación intitulado: "DISEÑO DE UN COLECTOR TÉRMICO MEDIANTE CONCENTRACIÓN PARABÓLICA DE SEGUIMIENTO SOLAR EN DOS EJES", mismo que ha sido desarrollado para optar por el título de INGENIEROS ELECTRÓNICOS, en la Universidad Politécnica Salesiana, quedando la Universidad facultada para ejercer plenamente los derechos cedidos anteriormente.

En la aplicación a lo determinado en la Ley de la Propiedad Intelectual, en nuestra condición de autores nos reservamos los derechos morales de la obra antes citada. En concordancia, suscribimos este documento en el momento que hacemos la entrega del trabajo final en formato digital a la Biblioteca de la Universidad Politécnica Salesiana.

C.I. 1720456597 C.I. 1722074489

Catota Sánchez Andy Vladimir Simbaña Simbaña Jonathan Enrique

Quito, septiembre del 2020.

…………………………………. ……………………………………

# **DECLARATORIA DE COAUTORÍA DEL DOCENTE TUTOR**

<span id="page-2-0"></span>Yo declaro que bajo mi dirección y asesoría fue desarrollado el Proyecto Técnico, "DISEÑO DE UN COLECTOR TÉRMICO MEDIANTE CONCENTRACIÓN PARABÓLICA DE SEGUIMIENTO SOLAR EN DOS EJES" realizado por Catota Sánchez Andy Vladimir y Simbaña Simbaña Jonathan Enrique, obteniendo un producto que cumple con todos los requisitos estipulados por la Universidad Politécnica Salesiana, para ser considerados como trabajo final de titulación.

Quito, septiembre del 2020.

Aug 197

Ing. Gustavo Javier Caiza Guanochaga, M, Sc

.

Cédula de identidad: 1721192191

# **DEDICATORIA**

<span id="page-3-0"></span>Este trabajo está dedicado en primer lugar a Dios el mismo que me ha proporcionado de inteligencia, sabiduría y fuerza para terminar esta meta en mi vida y seguir adelante.

A mis padres María y Luis que siempre me han brindado su apoyo incondicional en cada aspecto de mi vida sin importar mi carácter, les dedico con mucho amor este nuestro triunfo.

Johanna Guallichico, Byron Pacheco y Estefanía Chasi por su apoyo incondicional, y por cada momento compartido en esta meta que eh logrado culminar y no dejarme rendir y estar pendientes en todo aspecto de mi vida.

Finalmente, y no menos importante a mis profesores, compañeros de clase y amigos que estuvieron ahí guiándome y compartiendo sus conocimientos.

Jonathan Simbaña

La presente tesis está dedicada a mis padres Nicolás Catota y María Sánchez por haberme inculcado valores y principios que me convirtieron en la persona que soy en la actualidad.

Sus reglas y libertades me permitieron conocer las cosas buenas y malas de la vida de una manera justa, donde pude tener una visión más clara de los triunfos y anhelos que deseo tener en mi vida.

A mi hermano Oscar y mi cuñada Mayra por ser parte de mi vida, que me guiaron y apoyaron cuando más lo necesitaba, día a día hasta la finalización de mi carrera.

A mi hija Adamaris y a mi novia Anita, por convertirse en mi fuente de motivación e inspiración para culminar mis estudios y tener un futuro mejor en familia.

A mi profesores y amigos por estar presente en cada triunfo y fracaso, compartiendo conocimiento, apoyo y ayuda que nos llevaran a tener una amistad duradera y cumplir muchos sueños por delante.

Andy Catota

### **AGRADECIMIENTOS**

<span id="page-4-0"></span>Agradezco a mis padres por su amor absoluto y ser un pilar fundamental para cumplir mis logros, a mi familia y compañeros por su amor, afecto y consejos durante todo este desarrollo para que finalice los estudios de Ingeniería Electrónica en la Universidad Politécnica Salesiana.

Estefanía Chasi, una persona muy importante en mi vida, gracias por su apoyo incondicional, por brindarme las palabras precisas y darme confianza en los momentos más complejos para conseguir mi meta.

Jonathan Simbaña

Gracias a Dios por haberme permitido llegar hasta este punto y haberme dado salud, fuerza e inteligencia para lograr mi objetivo y culminar mi carrera.

Agradezco mis padres por darme la vida, educación, y total apoyo en todo lo que me he propuesto, gracias a mi hermano y familiares por brindarme su apoyo incondicional, gracias a mis profesores por tener la paciencia suficiente para transmitir sus conocimientos. Gracias por creer en mí.

Andy Catota

# **INDICE**

<span id="page-5-0"></span>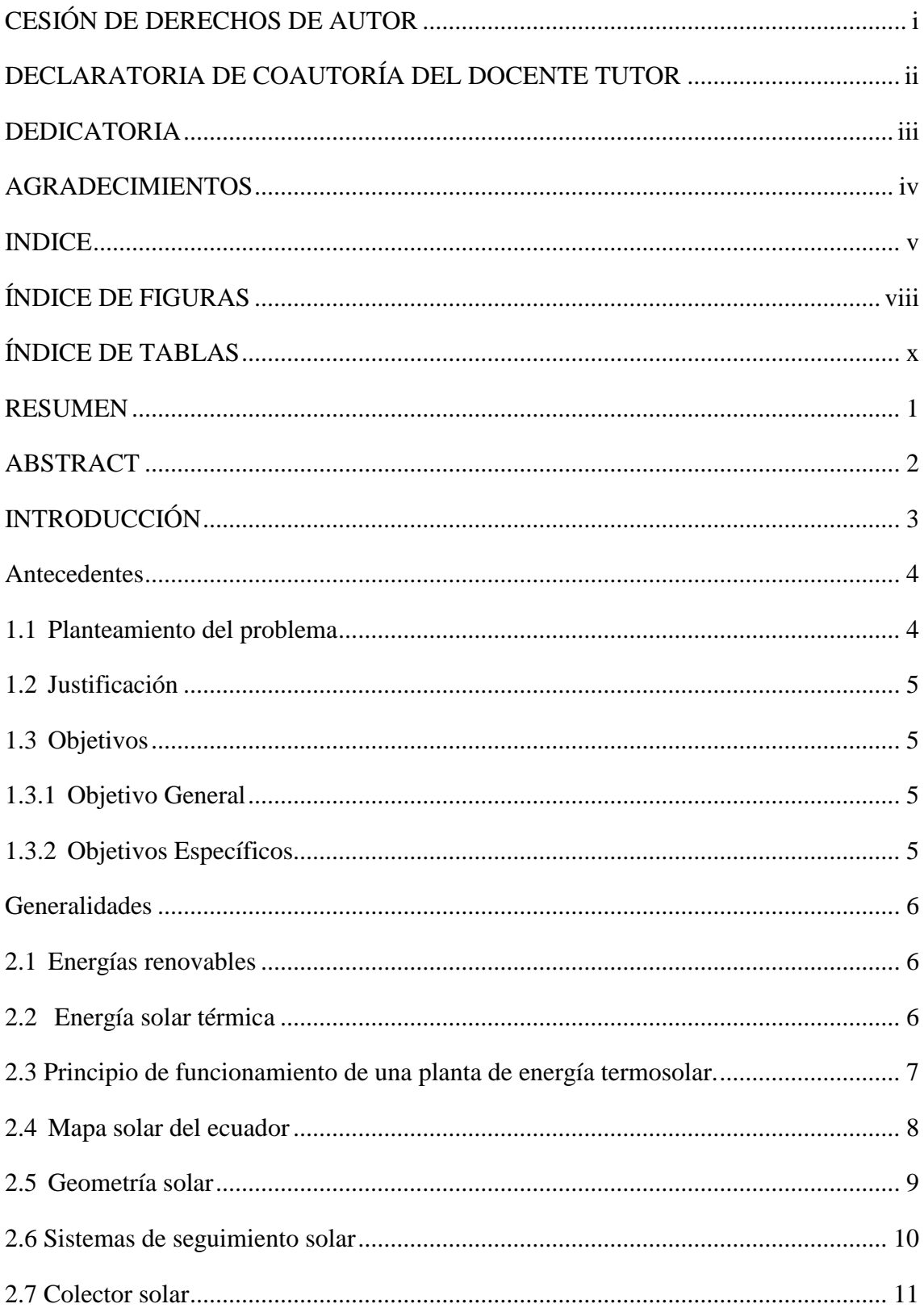

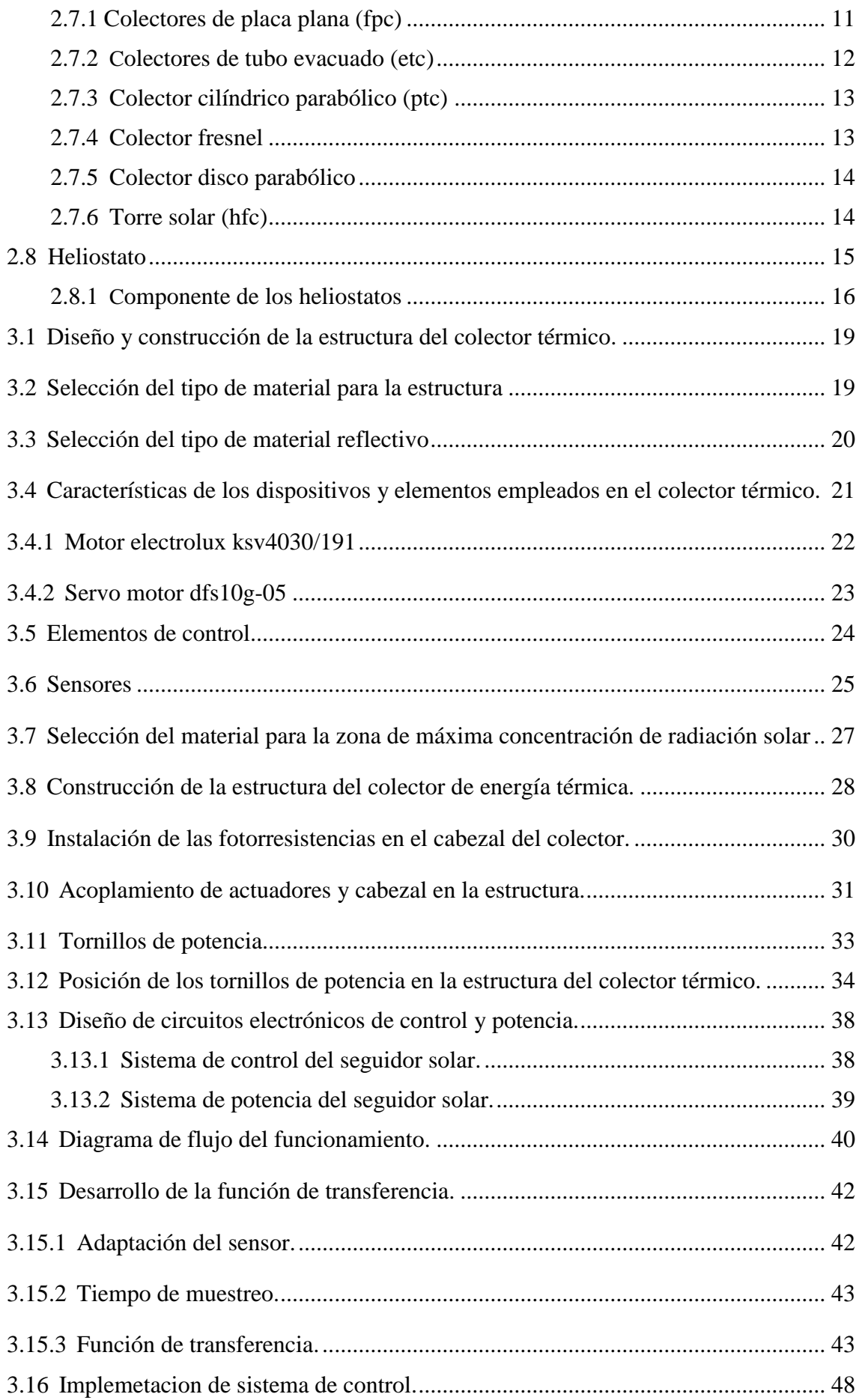

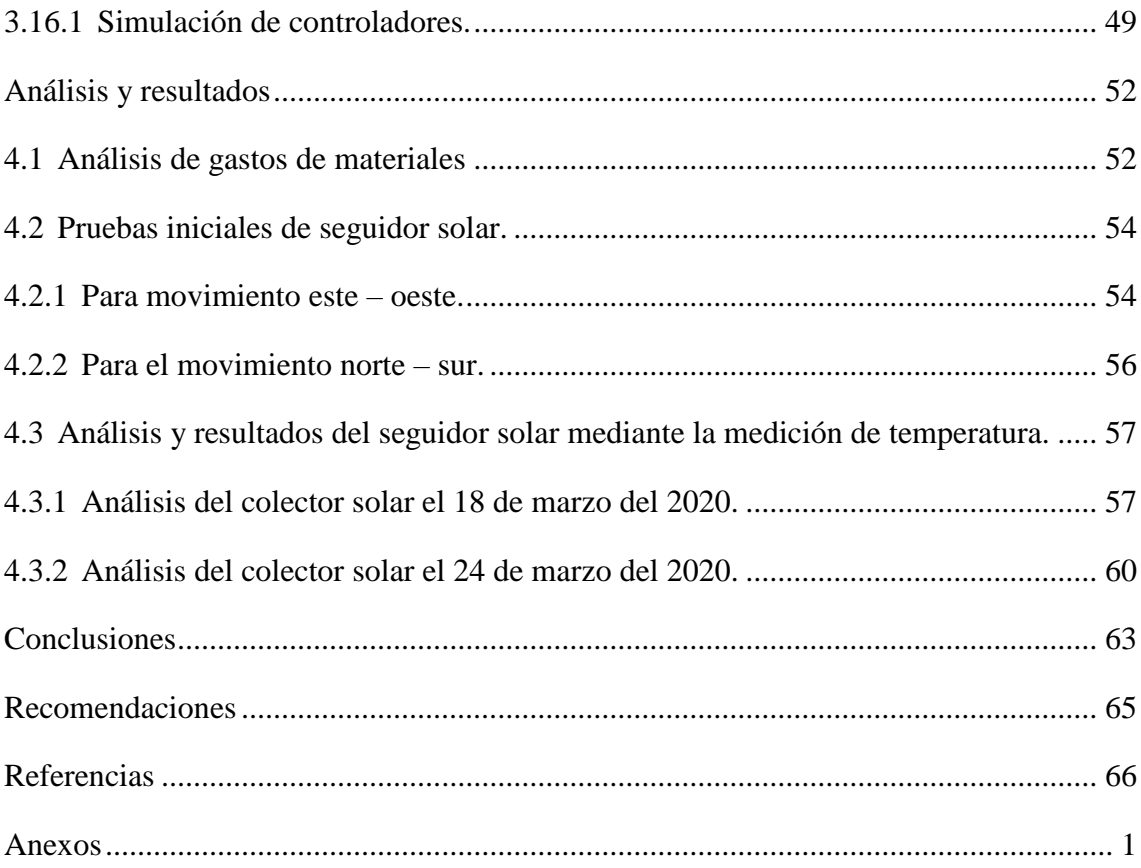

# **ÍNDICE DE FIGURAS**

<span id="page-8-0"></span>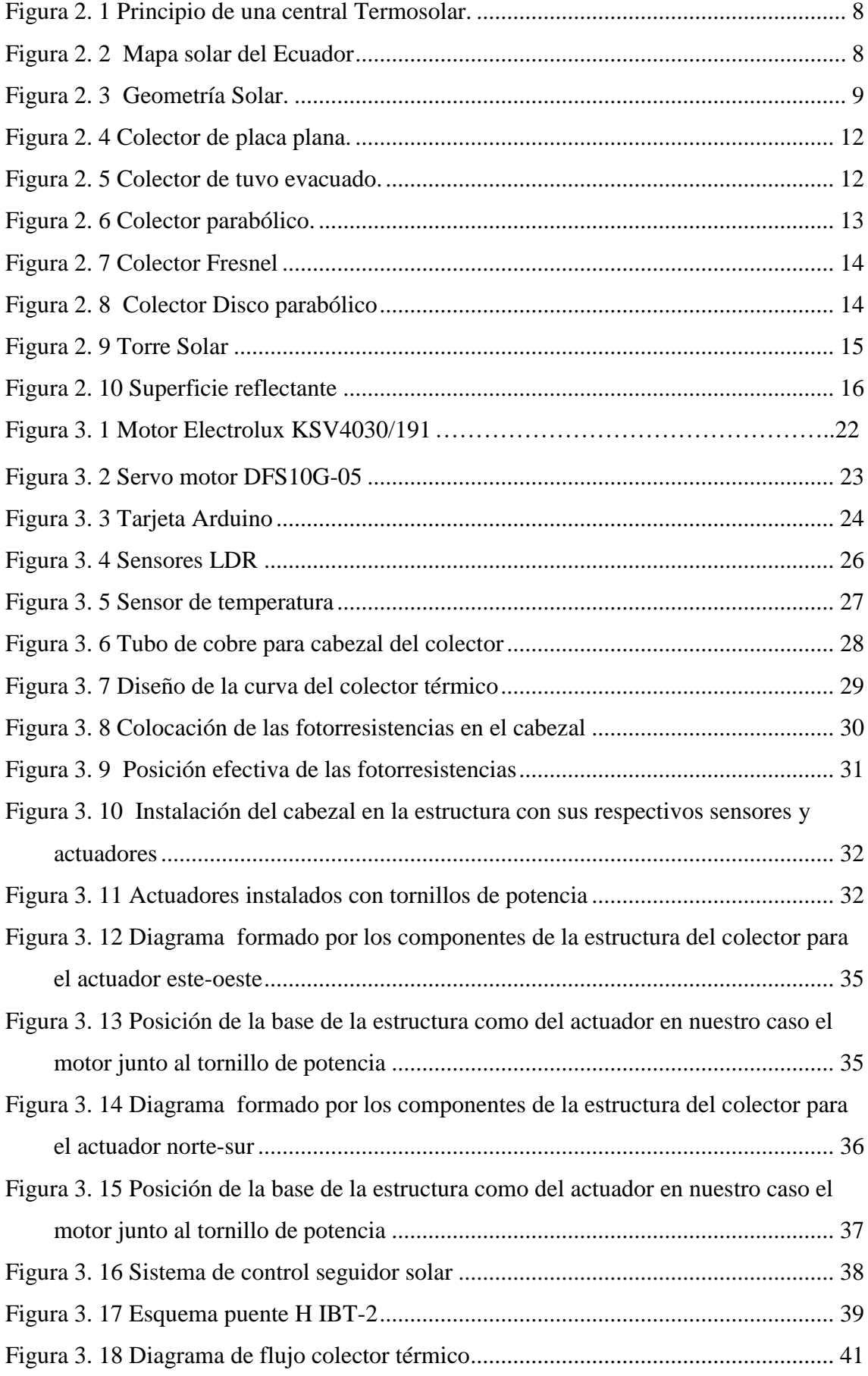

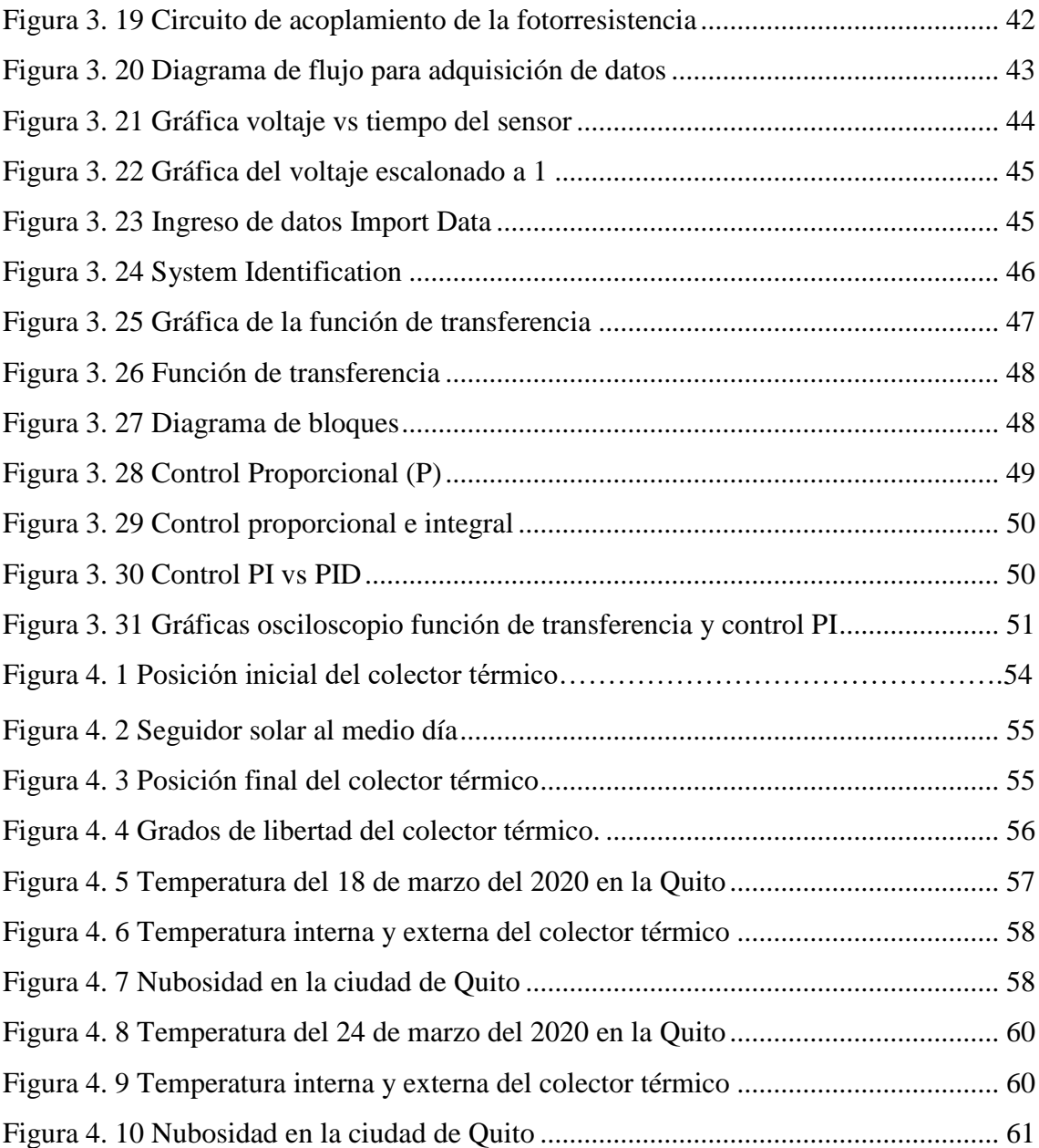

# **ÍNDICE DE TABLAS**

<span id="page-10-0"></span>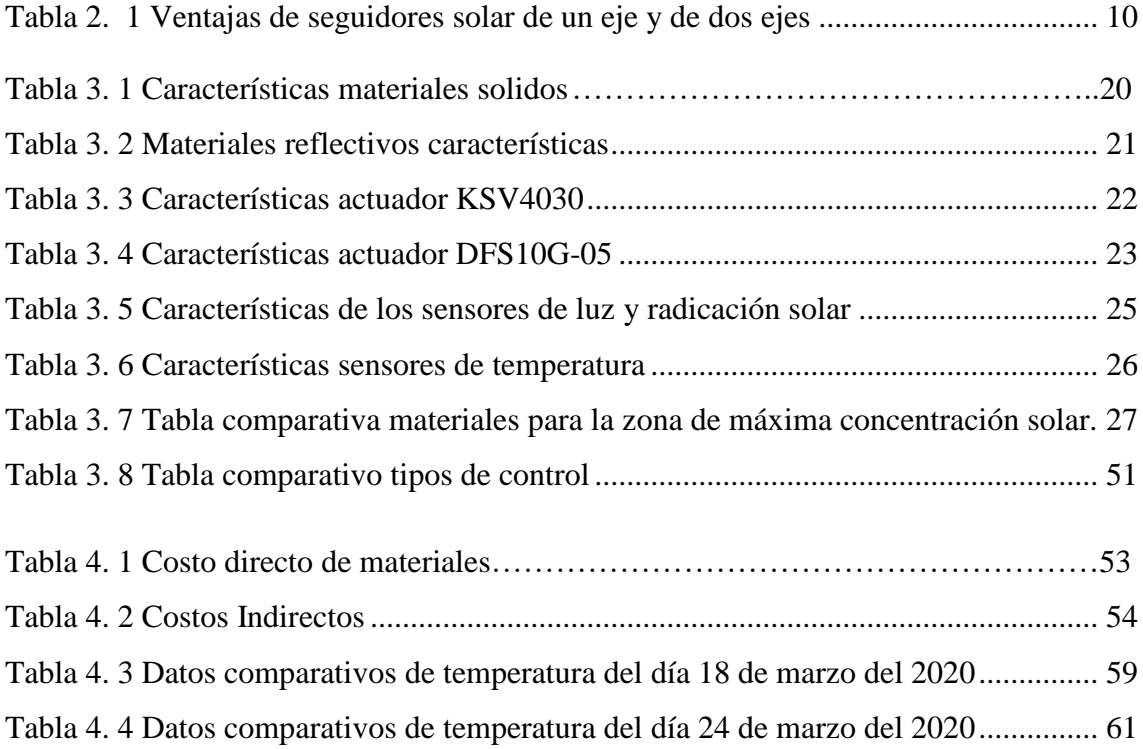

#### **RESUMEN**

<span id="page-11-0"></span>En un año el sol expulsa sobre la Tierra cuatro mil veces más energías de la que se gasta a nivel mundial, a nivel regional, una vivienda puede constar de agua caliente y calefactores de funcionamiento solar, con consecuencias que disminuyen cuantiosamente los costos de facturación. El uso de combustibles fósiles está creando grandes cambios en el medio ambiente como el efecto invernadero, el adelgazamiento de la capa de ozono y la precipitación acida. Por estas razones es indispensable fomentar el uso de energías renovables. En el siguiente Trabajo de Titulación se presenta los resultados obtenidos del estudio de ingeniería básica y detallada del diseño de un colector térmico mediante concentración parabólico de seguimiento solar mediante dos ejes para la elaboración de energía termosolar. Como resultado se alcanza un sistema que localiza automáticamente el punto de máxima radiación solar por medio de un control en lazo cerrado que calcula los ángulos de movimiento tanto norte-sur como este-oeste. Los parámetros de ganancia y ángulos calculados los cuales permiten ubicar los motores de cada eje del colector correctamente, son dirigidos a un microcontrolador arduino AT-Mega2560.

#### **ABSTRACT**

<span id="page-12-0"></span>In a year, the sun expels four thousand times more energy on the Earth than is used at the global level, at the regional level, a home can consist of hot water and solarpowered heaters, with consequences that significantly reduce billing costs. The use of fossil fuels is creating major changes in the environment such as the greenhouse effect, the depletion of the ozone layer and acid precipitation. For these reasons, it is essential to promote the use of renewable energy. The following Degree Project presents the results obtained from the basic and detailed engineering study of the design of a thermal collector by means of parabolic concentration of solar tracking through two axes for the production of solar thermal energy. As a result, a system is achieved that automatically locates the point of maximum solar radiation through a closed-loop control that calculates both north-south and east-west angles of movement. The parameters of gain and angles calculated which allow to locate the motors of each axis of the collector correctly, are directed to an arduino AT-Mega2560 microcontroller.

# **INTRODUCCIÓN**

<span id="page-13-0"></span>Los sistemas de seguimiento solar para un colector térmico tienen como propósito captar la mayor cantidad de calor dentro de una región de concentración, a pesar de factores climáticos como las nubes, viento y lluvia, etc. Para mantener las condiciones iniciales del sistema existe diversos tipos de control como por ejemplo el control P, PI, PID, Lógica Difusa, Inteligencia Artificial, e Híbridos, los cuales se eligen tomando en consideración el tiempo de respuesta y el sobre impulso necesarios para el funcionamiento del sistema.

Para la elaboración de este proyecto técnico se cumplirá este lineamiento de acuerdo con los siguientes capítulos.

Capítulo 1: Se presentan los antecedentes del proyecto, problemática del mismo, justificación y objetivos para conceder paso al diseño y construcción del colector térmico.

Capítulo 2: Muestra la recopilación teórica de la investigación para el diseño y construcción y óptimo funcionamiento del control del colector térmico y que cumpla cada uno de los criterios y normas técnicas indispensables.

Capítulo 3: Explicación del diseño y construcción del colector térmico, en otras palabras, los procedimientos de construcción de partes mecánicas y acoples de actuadores de la planta, así mismo de la programación que se llevó a cabo para los controladores electrónicos y cálculos realizados para la estructura del colector.

Capítulo 4: Análisis y resultados conseguidos por medio de pruebas en un lugar seleccionado y durante la mayor parte del día, de igual forma del análisis de costos necesarios en el diseño y fabricación del colector térmico.

Por último, este documento muestra las conclusiones conseguidas del colector térmico, asimismo se analiza el cumplimiento de casa uno de los objetivos planteados.

# **CAPÍTULO 1**

#### **ANTECEDENTES**

<span id="page-14-0"></span>A continuación, se presenta los antecedentes para realizar el proyecto del colector cilindro parabólico, el planteamiento del problema, justificación y los objetivos planteados para llevar a cabo el proyecto técnico.

### <span id="page-14-1"></span>**1.1 PLANTEAMIENTO DEL PROBLEMA**

En la actualidad existen varios congresos que hablan y discuten acerca de la crisis energética y la responsabilidad de sustituir las fuentes de energía habituales por otras posibilidades, esto se debe a la alta demanda de este tipo de energía en función del crecimiento poblacional a nivel mundial y con ello el incremento en el índice de contaminación, por tales motivos algunos países están adoptando políticas para contrarrestar estas causas, como es el incentivar al desarrollo de mejores sistemas de producción de energías con bajo impacto ambiental. (Jaramillo P. E., 2017)

La Agencia de Regulación y Control de la Electricidad ARCONEL del Ecuador menciona que el 58.53% de la energía producida proviene de recursos renovables proviene de los sistemas hidroeléctricos, el cual es nombrada energía limpia, no obstante la Escuela Superior Politécnica del Litoral (ESPOL) y el Instituto Nacional de Eficiencia Energética determinaron cinco efectos ambientales negativos de este tipo de generación como es el agotamiento de recursos minerales, descenso del nivel de PH del agua, contaminación por el aporte excesivo de nutrientes, gases de efecto invernadero, agotamiento de capa de ozono por la emisión de sustancias que contienen mezclas de óxidos de nitrógeno. En Quito no se tiene estudios acerca de energía termosolar razón por la cual no se conoce si es factible una central de la misma, de acuerdo a la tecnología de los paneles y colectores solares fijos, estos pueden tener un aprovechamiento del 25% hasta 40% de energía, esto implica que no se aprovecha al máximo la radiación solar para la generación de energía calorífica, sin embargo en los últimos años se ha creado sistemas de colectores móviles mediante servomecanismos, el cual permite que materiales reflectivos sigan el movimiento diurno del sol, lo que con lleva un mayor aprovechamiento con respecto a los colectores fijos. (UNIVERSO, 2018)

# <span id="page-15-0"></span>**1.2 JUSTIFICACIÓN**

Según Greenpeace afirma que la energía termosolar podría suministrar electricidad a dos tercios de la población mundial para el año 2030, además los investigadores de la central Termo solar de Andalucía comentan que este tipo de tecnología renovable podrá cubrir todas las necesidades energéticas y de impacto ambiental. En el Ecuador se podría aprovechar de gran manera este tipo de energía, particularmente la emitida por la radiación directa debido a que por su situación geográfica está en una posición favorecida con respecto a otros países de la región porque tiene un alto índice de incidencia solar. (GREENPEACE, 2015)

La cantidad de radiación promedio solar para el correcto funcionamiento del heliostato es de 1000 [Wh/m^2/día] con el cual se tendría una potencia nominal de concentración de aproximadamente 5500 [W] en el foco del heliostato, y en Ecuador actualmente se tiene una radiación máxima promedio de 2543.01 [Wh/m^2/día], razón por la cual la energía termosolar sería muy favorable, de lo dicho anteriormente con un control en lazo cerrado de la posición del colector, se lograría captar un 94% de reflectancia emitida por el sol. (Carrasco, 2018)

#### <span id="page-15-1"></span>**1.3 OBJETIVOS**

#### <span id="page-15-2"></span>**1.3.1 Objetivo General**

 Desarrollar un controlador automático en un colector térmico para concentración parabólico de seguimiento solar en dos ejes.

#### <span id="page-15-3"></span>**1.3.2 Objetivos Específicos**

- Recopilar información a través de papers, documentos y/o prototipos existentes sobre la creación de colectores solares y sistemas de seguimiento solar
- Diseñar una estructura de movimiento en dos ejes para el seguimiento solar de un heliostato.
- Diseñar un sistema de control en lazo cerrado para el rastreo de la posición del sol en una zona de concentración.
- Adquirir datos de temperatura en una zona de concentración para su visualización y creación de históricos.

# **CAPÍTULO 2**

#### **GENERALIDADES**

<span id="page-16-0"></span>En este capítulo es necesario tener una comprensión amplia de lo que un seguidor solar debe cumplir, conocer el movimiento al que va hacer sometido y su relación con la posición, los tipos de sensores, actuadores, sistemas de control que se han utilizado en proyectos de similares características tanto de diseño como fabricación.

# <span id="page-16-1"></span>**2.1 ENERGÍAS RENOVABLES**

Se nombra así a todas las energías que se consigue de fuentes naturales que son inagotables, esto se debe a la considerable cantidad de energía que tiene, o porque son aptos de renovarse por medios naturales, igualmente se puede hablar de energía alternativa que es un concepto semejante al de la energía renovable. Las energías renovables son origen de energías limpias e inagotables y muy competitivas, se diversifican de los combustibles fósiles especialmente en su variedad, riqueza y potencial de aprovechamiento en cualquiera parte del planeta, el desarrollo de las energías limpias es difícil de parar. El aumento de las energías renovables es necesario para combatir el cambio climático y restringir sus efectos más devastadores en el medio ambiente. (Jaramillo P. , 2017)

# <span id="page-16-2"></span>**2.2 ENERGÍA SOLAR TÉRMICA**

La energía solar térmica trata de reunir y concentrar la energía del sol a través de elementos reflectivos y calentar un fluido para posteriormente crear vapor por medio de una turbina, generalmente los fluidos que se emplean son sales fundidas en vista que permiten obtener temperaturas muy altas de operación. (Diaz Romero, 2015)

Esta forma de producir energía puede acoplarse en hogares e instalaciones pequeñas y medianas y también en amplias centrales de energía solar térmicas.

- Adquirir agua caliente para el consumo doméstico o industrial.
- Se puede aplicar en invernaderos solares, en el tema de agricultura.
- Entregar calefacción a domicilios, colegios, hoteles o fábricas.

Con este tipo de energía se podrá disminuir más del 25% del consumo de energía habitual en hogares, esta energía solar es la encargada de calentar agua o cualquier otro tipo de líquido a temperaturas que podrán oscilar entre 40°C y 50°C los cuales no deben superar los 80°C. (Jaramillo P. , 2017)

# <span id="page-17-0"></span>**2.3 PRINCIPIO DE FUNCIONAMIENTO DE UNA PLANTA DE ENERGÍA TERMOSOLAR.**

En las centrales de energía termosolar se concentra gran cantidad de radiación solar en una región específica para producir vapor, con el vapor se acciona una turbina de vapor la cual está conectada a un generador de energía eléctrica, el cual es el encargado de transformar la energía mecánica en electricidad. El funcionamiento de una planta de energía termosolar es semejante al de una central nuclear o una central térmica. La desigualdad radica en la forma de producir calor para conseguir vapor. En una planta térmica el calor se origina de la ignición de combustibles fósiles, mientras que en una central nuclear el calor se origina fusionando el núcleo de átomos, por último, en una planta de energía termosolar el calor se origina gracias a la radiación solar. Los diferentes tipos de colectores de energía solar térmica son los que gestionan como captar la energía térmica de la radiación solar, los colectores solares se dividen en colectores de baja, media y alta temperatura dependiendo de su forma y estructura. (Martinez J. A., 2015)

- Colectores de baja temperatura, son los que proporcionan un calor útil a temperaturas menores a 65°C, son utilizados para la generación de agua caliente sanitaria, calefacción de hogares y piscinas.
- Colectores de media temperatura, son mecanismos que reúnen la radiación solar para proporcionar un calor útil, los cuales estén en el rango de 100°C a 300°C, son utilizados para hornos solares y sistemas de refrigeración y secaderos de productos agrícolas.
- Colectores de alta temperatura, los cuales trabajan a temperaturas mayores a los 500°C y son usados para la producción de energía eléctrica.

<span id="page-18-1"></span>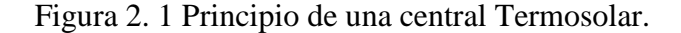

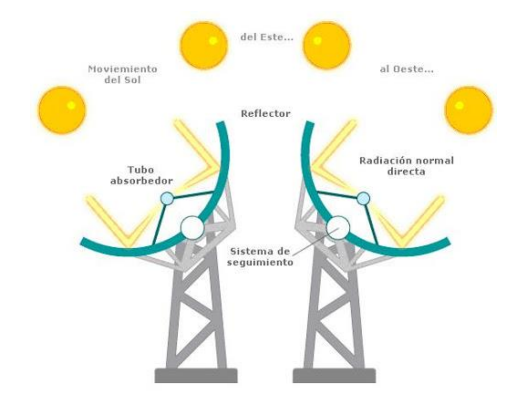

Esquema de funcionamiento de la tecnología Cilindro-parabólica. Fuente: (Peñalver, 2016)

#### <span id="page-18-0"></span>**2.4 MAPA SOLAR DEL ECUADOR**

Los mapas solares son herramientas de mucha importancia para ingenieros y arquitectos ya que por medio de ellas se puede saber que ocurre en términos del sol y de la sombra en un determinado tiempo y posición geográfica determinada. Estas perspectivas exponen en modo grafico la radiación del sol en relación a un punto específico de la Tierra. Para un observador situado en la Tierra, el sol tiene una trayectoria circular por medio del firmamento obteniendo su punto máximo al mediodía. El Ecuador tiene elevados niveles de radiación solar pero la colaboración de esta fuente de energía para cubrir la demanda de energética a nivel nacional es muy baja, por lo que Ecuador está perdiendo la oportunidad de cambiar la energía solar en la tercera fuente de energía, después del petróleo y la hidroelectricidad. (Revelo & Ordoñez, 2019)

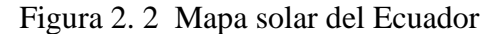

<span id="page-18-2"></span>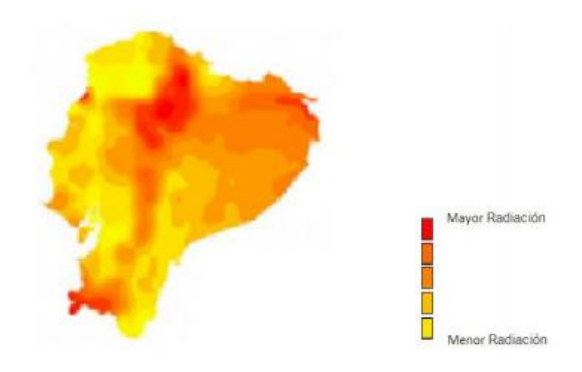

Atlas solar con fines de generación eléctrica. Fuente: (Revelo D. V., 2019)

La capacidad atmosférica y los niveles de radiación solar en Ecuador posee un gran potencial al estar situado en la mitad del mundo y la energía solar puede ser empleada en producción de energía termosolar. La aplicación de esta energía incluso ayudara a lograr una independencia energética de largo plazo.

# <span id="page-19-0"></span>**2.5 GEOMETRÍA SOLAR**

Conocer el comportamiento del sol es muy importante para lograr el aprovechamiento eficiente de la radiación que percibimos, para ello se debe conocer el lugar donde se debe realizar un estudio del recorrido aparente del sol sobre la esfera celeste y las oscilaciones que esta tiene en las diferentes épocas del año. (Lamigueiro, 2015)

La radiación solar no llega completamente a la atmosfera terrestre, esto se debe a los gases que conforman la misma esto produce fenómenos como absorción, Reflexión y dispersión los cuales dan como resultado la radiación solar difusa, otros factores que influyen para aprovechar la radiación solar son las nubes, partículas suspendidas en el aire y la contaminación, mientras que la rotación, latitud y longitud de la Tierra son factores geográficos. (Reyes & Peñate, 2016)

La tierra se mueve alrededor del sol en una órbita elíptica, completando una vuelta por año. El planeta tierra gira una vez al día sobre su propio eje el cual está inclinado en un Angulo de 23.5° respecto de la normal al plano de la órbita de la tierra como se observa en la Figura 2.3.

<span id="page-19-1"></span>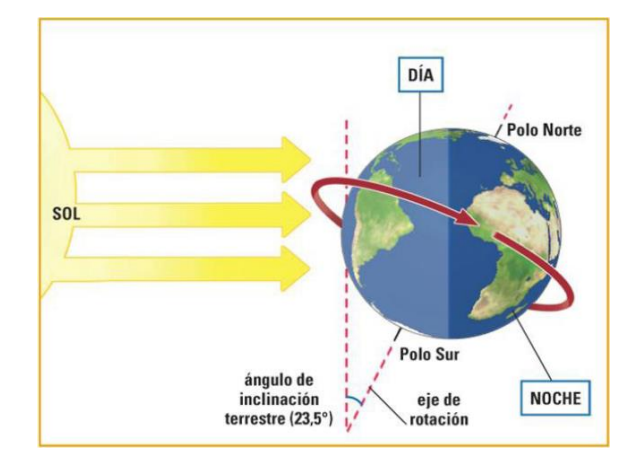

Figura 2. 3 Geometría Solar.

Geometría Solar para cálculos de paneles solares. Fuente: (Lamigueiro, 2015)

### <span id="page-20-0"></span>**2.6 SISTEMAS DE SEGUIMIENTO SOLAR**

Un sistema de seguimiento solar es un mecanismo capaz de dirigir los materiales reflectivos de forma vertical a los rayos solares para una mejor utilización de la radiación solar, mejoran la efectividad operativa al perseguir la posición del sol durante todo el día.

Existen tres tipos de seguidores:

- **Estructuras Fijas.** Son las más fuertes, robustas y fáciles de encontrar en el mercado y permiten acomodarse a cualquier tipo de terreno con pendientes superiores al 5%.
- **Seguidores de un Eje.** Es un sistema que se ubica con una inclinación fija y que va cambiando con respecto el movimiento del sol tiene un grado de libertad en su movimiento, orientado Oriente- Occidente.
- **Seguidores de dos Ejes.** Es un sistema con dos grados de libertad que permite aumentar la eficiencia hasta un 35% en la creación de energía eléctrica.

<span id="page-20-1"></span>

| <b>VENTAJAS</b>        |                                                      |  |  |
|------------------------|------------------------------------------------------|--|--|
| UN EJE                 | <b>DOS EJES</b>                                      |  |  |
| Menor costo            | Seguimiento solar preciso                            |  |  |
| Simplicidad            | Incremento de la producción en un 35% con respecto a |  |  |
| Adaptación a Cubiertas | un panel fijo                                        |  |  |
|                        | <b>DESVENTAJAS</b>                                   |  |  |
| Seguimiento solar      |                                                      |  |  |
| Impreciso              | Representa un mayor costo                            |  |  |
| Menos energía captada  |                                                      |  |  |

Tabla 2. 1 ventajas de seguidores solar de un eje y de dos ejes

Ventajas y desventajas se seguidores solares. Fuente: (Autores, 2020)

Con la información de la tabla 2.1, se observa las ventajas y desventajas que existe entre los seguidores solares de un eje y dos ejes, el cual permite tener una visión clara de sus características, y se optó por el de dos ejes para tener una mayor precisión y por lo tanto un incremento de captación de calor, por otro lado el costo de fabricación es un poco elevado, lo cual no es de mucha importancia ya que se garantiza un seguidor preciso y consigo temperatura elevadas de calor necesarias para el funcionamiento del captador solar.

#### <span id="page-21-0"></span>**2.7 COLECTOR SOLAR**

Un colector solar o también nombrado captador solar son intercambiadores de calor que transforma la radiación solar en calor y transfiere dicho calor a un fluido que generalmente suele ser agua o aceite que circula a través del colector solar. El fluido almacenado se lo utiliza en actividades domésticas e industriales, o transformados en energía y electricidad. (Beckman, 2016)

Existen diferentes tipos de colectores solares:

#### <span id="page-21-1"></span>**2.7.1 Colectores de placa plana (FPC)**

Estos colectores constan de una placa metálica la cual absorbe la energía y tubos por donde circula el fluido el cual transportara el respectivo vapor como se puede ver en la (Figura 2.4). Por lo general estos colectores trabajan en lazo abierto y utilizan una cubierta de vidrio y así obtienen temperaturas comprendidas entre 40°C y 130°C, al llegar a estas temperaturas altas se obtiene vapor saturado, principalmente son utilizados en aplicaciones para el hogar como aire acondicionado y calentamiento de agua, no requieren de sistemas de seguimiento solar ni tampoco mantenimiento. (Meléndez & Mercedez, 2016)

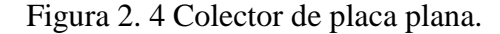

<span id="page-22-1"></span>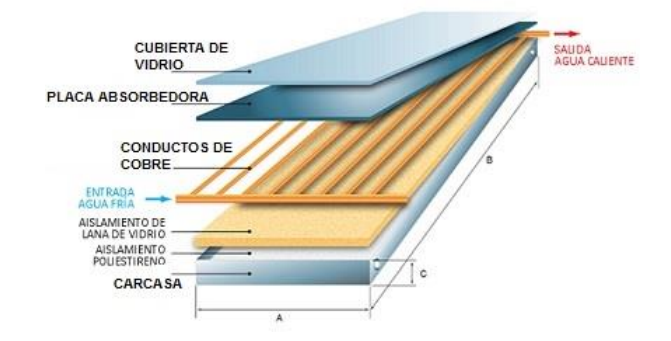

Colector solar plano (FPC) Arcon-Sunmark. Fuente: (Lozano, 2019)

#### <span id="page-22-0"></span>**2.7.2 Colectores de tubo evacuado (ETC)**

Son los colectores más utilizados en el mundo se los conoce también como tubos al vacío y trabajan en lazo abierto, consta de una hilera de tubos acoplados en un colector, es aquí donde la radiación es absorbida por medio de un fluido que cambia de estado. Está formado por dos circuitos, en primer lugar, el circuito evaporación-condensación y por otro lado el circuito principal de fluido calor-portador, los cuales son muy provechosos en climas no muy favorables. Por lo general son los más eficientes por tener menor perdida térmica y obtener temperaturas entre 40°C y 130°C. Sus aplicaciones se dan en calentar agua tanto para vestuarios y agua sanitaria de igual manera para calefacción y procesos industriales que requieran agua a alta temperatura. (Romero & Ayala, 2015)

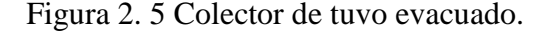

<span id="page-22-2"></span>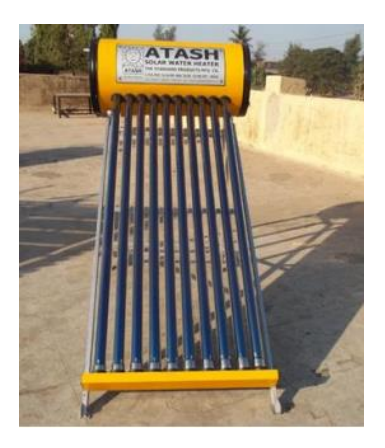

Colector de tubos de vacío (ETC). Fuente: (Lozano, 2019)

#### <span id="page-23-0"></span>**2.7.3 Colector Cilíndrico Parabólico (PTC)**

Este colector tiene la capacidad de reflejar toda la radiación incidente obtenida en un punto dado mediante diversas reflexiones internas, cualquier radiación solar que acceda al colector llega a la superficie absorbente que se encuentra en el tubo de absorción como se observa en la (Figura 2.6). Este tipo de colector transforman la radiación solar directa en energía térmica por medio del calentamiento de un fluido que circula por el tubo de absorción y puede llegar hasta los 400°C en casos muy favorables, emplean dos tipos de seguimiento tanto de un eje como dos ejes. (Tenorio & Zambrano, 2017)

<span id="page-23-2"></span>Estos colectores tienen una gran eficiencia termodinámica por lo cual se usa en procesos industriales como en la producción de acetona, en la industria láctea, proceso de residuos, así como en la producción de electricidad (Planas, 2017)

Figura 2. 6 Colector parabólico.

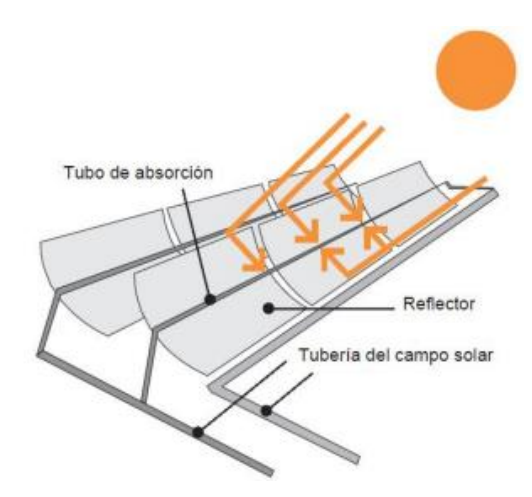

Colector Parabólico (PTC). Fuente: (Tenorio & Zambrano, 2017)

#### <span id="page-23-1"></span>**2.7.4 Colector Fresnel**

<span id="page-23-3"></span>Este tipo de colector consta de un sistema de espejos planos los cuales están colocados en el plano horizontal con una misma distancia focal parcialmente corta como se puede observar en la (Figura 2.7), los espejos van girando sobre su mismo eje durante todo el día siguiendo la trayectoria del sol y fijando los rayos solares a un receptor lineal en la parte superior en donde se tiene un tubo con el fluido portador. (Granados, 2018)

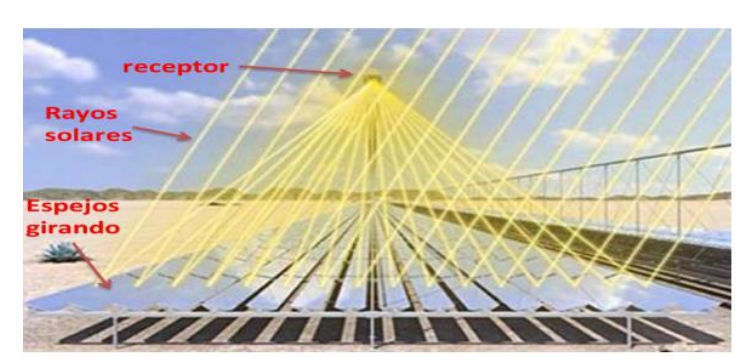

Figura 2. 7 Colector Fresnel

Colector Fresnel en la planta de Lozano. Fuente: (Granados, 2018)

### <span id="page-24-0"></span>**2.7.5 Colector Disco Parabólico**

Este colector posee una superficie de concentración en forma parabólica que permite concentrar la radiación solar sobre un foco geométrico de dicha superficie el cual puede llegar hasta 1200°C ver (Figura 2.8). En este foco se encuentra un motor Stirling que es un elemento que permite convertir la energía térmica obtenida en energía mecánica y en cuya salida se emplea un alternador para generar energía eléctrica. (López, 2018)

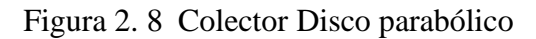

<span id="page-24-2"></span>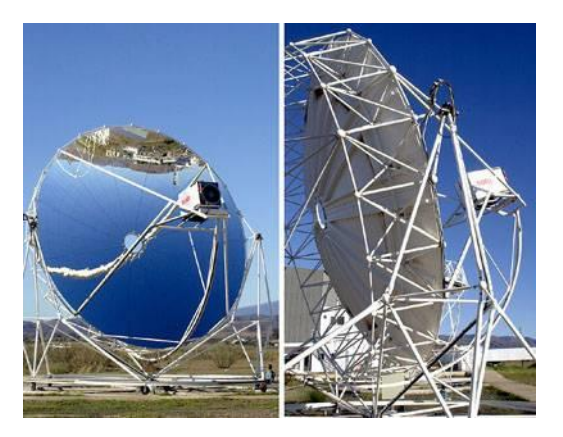

Planta colector disco parabólico Fuente: (Lozano, 2019)

# <span id="page-24-1"></span>**2.7.6 Torre Solar (HFC)**

Las plantas eléctricas térmicas de torre solar constan de grandes espejos con sistemas de control en lazo cerrado que permiten el seguimiento solar con dos ejes que se colocan alrededor de la torre central ver (Figura 2.9), estos espejos ligeramente curvos son llamados heliostatos, un controlador calcula la posición ideal de estos heliostatos y un mecanismo por medio de un motor permite el seguimiento solar, logrando el máximo aprovechamiento del tiempo de luz natural. (Vazquez & Cajamarca, 2015)

Entre sus particularidades se logra afirmar que:

- Altas temperaturas de salida entre: 550°C -565°C.
- Eficiencia de transformación eléctrica.
- Capacidad de almacenamiento energético entre el 0% y el 90%.
- <span id="page-25-1"></span>No requiere preparación del suelo

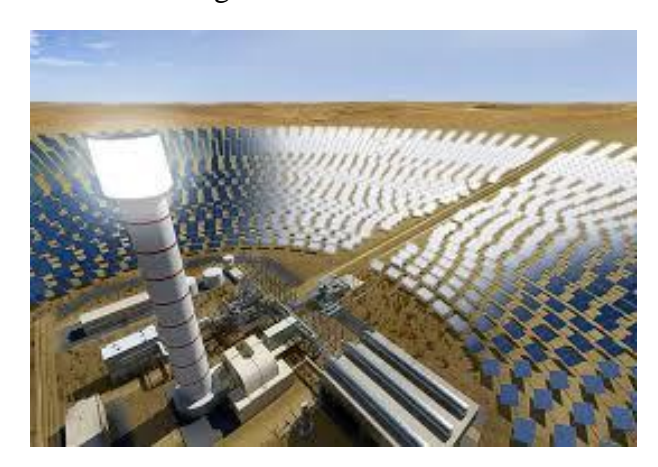

Figura 2. 9 Torre Solar

Planta de Dufour. Fuente: (Dufour, 2016)

#### <span id="page-25-0"></span>**2.8 HELIOSTATO**

Un heliostato es un grupo de espejos que constituyen un área grande y se desplazan sobre uno o dos ejes normalmente en una armadura azimutal lo que permite mantener el reflejo de los rayos solares que llegan al mismo, por medio de diferentes movimientos, su finalidad es seguir el recorrido del sol durante todo el día, haciendo que los rayos que destella el heliostato pueden ser conducidos hacia una sola región durante todo el día. (Carrasco, 2018)

#### <span id="page-26-0"></span>**2.8.1 Componente de los heliostatos**

 **Superficie Reflectante** Es el componente más importante del heliostato su eficiencia depende de este componente, su función es reflejar la radiación solar hacia una región de concentración o un punto específico, está compuesto principalmente por elementos altamente reflectivos como pueden ser espejos, metales y cintas. Creando así en un sistema óptico que funciona con el principio de reflexión óptica de tal manera que el vector normal al plano de heliostato bisecte el ángulo formado entre el segmento de incidencia solar y el segmento de proyección. (Carrasco, 2018)

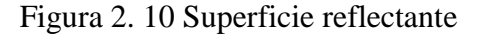

<span id="page-26-1"></span>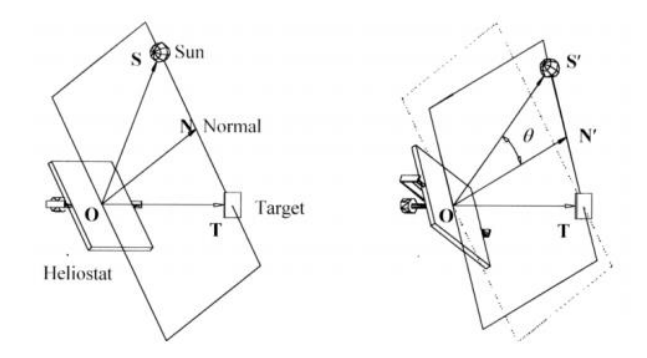

Ley de reflexión en heliostatos. Fuente (Carrasco, 2018)

De la (Figura 2.10) se puede observar que el único que permanece constante durante todo el día es el vector de proyección  $(0T)$  que apunta hacia el objetivo ("target"), puesto que el sol se desplaza durante todo el día, con lo cual el vector de incidencia  $(OS)$  y el normal  $(ON)$  están en constante cambio. Para lograr esto, se instala sistemas de seguimiento en dos ejes, de forma que pueda realizar dos movimientos: el cenital y el azimutal. (Carrasco, 2018)

 **Estructura de soporte, pedestal** Es el apoyo mecánico tanto de la parte reflectante como la parte de control, y encargado de soportar las cargas de vientos que se presente en el heliostato. Generalmente se los hace con estructura metálica para un mejor agarre de la superficie reflectante. Existen varios tipos de estructuras como lo es la Tipo T, de Membrana ajustada y de Eje Focal. La estructura tipo T es el

más empleado en plantas de energía termosolar por su fácil construcción y menor costo tiene este nombre gracias a su forma tipo T, consta de dos partes la base o también llamada pedestal y la plataforma que contiene el material reflectivo estas partes permiten posicionar en cualquier dirección de la semiesfera terrestre por medio de dos movimientos la rotación azimutal sobre un eje semejante al pedestal y elevación sobre un eje perpendicular al azimutal. (Herrera, 2015)

- **Actuadores** Son los elementos que permiten el movimiento al heliostato, se debe instalar un actuador por cada grado de libertad, pueden ser de rotación o deslizamiento lineal. Los heliostatos requieren de motores de alto torque y de baja velocidad debido a que el motor deberá moverse una cantidad específica de ángulos (15 grados) por hora, mientras va girando el motor este deberá soportar todo el peso de la superficie reflectante de aproximadamente 40 a 50 libras de peso, con el adicional de la fuerza de viento que se opondrá al movimiento del motor, razones por las cuales se necesita de un alto torque del motor. Para incrementar el torque y disminuir la velocidad se utiliza acoples como correas de transmisión, piñones, cremalleras, tornillos de potencia, ruedas de fricción, engranajes, pernos, tuercas. (Carvajal, 2018)
- **Sistemas de Control** El sistema de control dentro de los heliostatos son de suma importancia, ya que su misión es la de reflejar la luz solar hacia una región de concentración de tal forma que sea lo más preciso posible, por tal razón los sistemas de control deben estar en la capacidad de rectificar posibles desviaciones por factores climáticos. El sistema de control abarca controladores. sensores, codificadores, procesadores e interruptores de fin de carrera los cuales envían señales al mecanismo motriz del heliostato para que se direccione a su posición deseada. (Carrasco, 2018)

Se suele tener dos tipos de sistemas de control, lazo abierto y lazo cerrado.

#### • Lazo cerrado (Closed-Loop)

Emplea un sistema de sensores para verificar la posición de la zona reflectiva de los heliostatos. Estos sensores van colocados directamente sobre la estructura de los heliostatos y son utilizados para localizar la posición del sol mediante la radiación del sol. Estos datos obtenidos permiten que el sistema de control active a los motores correspondientes para obtener la nueva posición y es así como la estructura que contiene al espejo reflectante concentre los rayos en un punto focal. (Carrasco, 2018)

#### Lazo abierto (Open-Loop)

El circuito en lazo abierto trabaja con la posición del sol ya que es totalmente predecible durante todo el año, estos sistemas trabajan mediante cálculos que encuentran la posición del sol y envían datos al mecanismo de actuadores para que estos muevan los espejos a lo largo de la trayectoria anticipada solar durante todo el día, por otro lado, su eficiencia se ve perturbada cuando la estructura experimenta alteraciones ya que eso ocasiona que la región de reflexión cambie y no logre llegar al receptor como este corresponde, por lo que estos sistemas de lazo abierto deben estar muy bien mantenidos y calibrados. (Carrasco, 2018)

# **CAPÍTULO 3**

En este capítulo se explica los detalles de los materiales utilizados en la fabricación de la estructura y del sistema de control del colector, asimismo el desarrollo de los planos y la implementación de cada uno de los materiales mecánicos y electrónicos. De la misma manera se detalla las etapas del control del colector, circuito de obtención de datos y circuito de potencia para los actuadores.

# <span id="page-29-0"></span>**3.1 DISEÑO Y CONSTRUCCIÓN DE LA ESTRUCTURA DEL COLECTOR TÉRMICO.**

Para el diseño y la construcción del colector térmico se consideró varios aspectos muy importantes como el tipo de material, durabilidad y costos con el que se va a realizar la estructura y que permita un desempeño de manera eficiente de forma segura y estable, puesto que la intención del proyecto es obtener la máxima temperatura en una sola región del colector cilíndrico parabólico y posteriormente la creación de históricos de la temperatura adquirida por el colector.

# <span id="page-29-1"></span>**3.2 SELECCIÓN DEL TIPO DE MATERIAL PARA LA ESTRUCTURA**

Para la construcción de la estructura del colector de energía termosolar se consideró como aspecto más importante el peso de la misma y de igual manera la seguridad ya que está diseñada para un ambiente abierto el cual tendrá en contra varios factores ambientales. Se utilizó la tabla 3.1 de la selección de materiales, la cual permitirá mediante ponderación de parámetros antes mencionados, para elegir el material que más se acerque el propósito del proyecto.

La ponderación de las tablas de selección de materiales es la siguiente: 5 excelente, 4 muy bueno, 3 bueno, 2 regular, 1 malo y 0 no existe, el material con mayor puntaje será el seleccionado.

<span id="page-30-1"></span>

| Características | Acero Inoxidable | Acero       | Aluminio      |
|-----------------|------------------|-------------|---------------|
|                 |                  | Galvanizado |               |
| Peso            |                  | 5           | 5             |
| Soldadura       | 4                | 5           | $\mathcal{D}$ |
| Alto Costo      | 4                | 5           |               |
| Corrosión       | 5                | 4           | 3             |
| Durabilidad     | 5                | 5           |               |
| Total           | 22               | 24          | 18            |

Tabla 3. 1 Características materiales solidos

Características de materiales para la construcción de la estructura del colector térmico Fuente: (Autores, 2020)

Para la construcción de la estructura (colector térmico mediante concentración parabólica de movimiento de dos ejes), el material óptimo es el acero galvanizado el cual puede ser sometido a diferentes lugares sin esperar algún tipo de corrosión, y puede soportar grandes ciclos de tiempo al aire libre ya que tiene un recubrimiento de Zinc al 55%. Por otro lado, este componente es manejable al momento de doblar, atornillar y soldar las diferentes partes de la estructura, como la fabricación de bases para la instalación de actuadores.

# <span id="page-30-0"></span>**3.3 SELECCIÓN DEL TIPO DE MATERIAL REFLECTIVO**

Para la selección del material reflectivo para el colector de energía termosolar se consideró como aspectos más importantes el grado de reflectividad y durabilidad del material debido a que es el encargado de dirigir toda la radiación solar a un punto específico, ya que está diseñada para un ambiente abierto el cual tendrá varios factores ambientales en contra, la opción del tipo de material reflectivo es muy importante y se la puede observar en la tabla de selección 3.2.

<span id="page-31-1"></span>

| Características | Espejo Reflectivo | Acero Reflectivo | Cinta Reflectiva |
|-----------------|-------------------|------------------|------------------|
| Peso            |                   |                  |                  |
| Reflectividad   | 4.25              | 3.85             | 4.25             |
| Accesibilidad   |                   |                  |                  |
| Alto Costo      |                   | 5                |                  |
| Durabilidad     |                   | 5                | 3                |
| Total           | 19.25             | 22.85            | 19.25            |

Tabla 3. 2 Materiales reflectivos características

Características de materiales Reflectivos para el cabezal del colector térmico. Fuente: (Autores, 2020)

El material elegido para la construcción del colector es el acero reflectivo que tiene una reflectividad del 77% y puede ser utilizado en lugares complejos y de ambientes sujetos a altas temperaturas, granizo, lluvia, viento y polvo sin sufrir ninguna deformación o deterioro y logra resistir largos periodos de tiempo en el exterior sin necesidad de un mantenimiento constante, por otro lado se tiene los espejos reflectivos que tiene un 85% de reflectividad pero se tiene en contra la accesibilidad y durabilidad por lo cual no fue utilizado.

# <span id="page-31-0"></span>**3.4 CARACTERÍSTICAS DE LOS DISPOSITIVOS Y ELEMENTOS EMPLEADOS EN EL COLECTOR TÉRMICO.**

Se examinó varios aspectos de funcionalidad del colector térmico y de acuerdo con el ambiente donde se va a ser implementado en la ciudad de Quito se escogió algunos aspectos característicos de cada uno de los dispositivos que se analizan a continuación.

Dentro del mercado existe una gran variedad de actuadores como motores de corriente continua, servomotores, motores paso a paso y motores de corriente alterna, de los cuales se observaron las características y se tomó en consideración los siguientes motores.

# <span id="page-32-0"></span>**3.4.1 Motor Electrolux KSV4030/191**

<span id="page-32-2"></span>

| Número de referencia | KSV4030/191            |
|----------------------|------------------------|
| Denominación         | Motor limpiaparabrisas |
| Potencia nominal     | 100 W                  |
| Corriente máxima     | 4,16A                  |
| Tensión nominal      | 24 V                   |
| Peso                 | $1,5$ kg               |
| Par de carga         | 4 Nm                   |

Tabla 3. 3 Características actuador KSV4030

Características Técnicas del Motor Electrolux KSV4030/191. Fuente: (Ankarsrum, 2020)

<span id="page-32-1"></span>Figura 3. 1 Motor Electrolux KSV4030/191

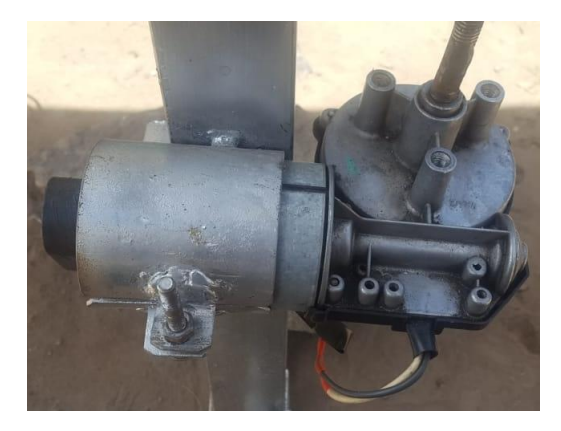

Actuador de 24 V. Fuente: (Autores, 2020)

El motor Electrolux ver (Figura 3.1) consta de una velocidad de salida baja lo que permite que sea la mejor opción para llevar a cabo los movimientos del seguidor solar y puede entregar un alto par de salida utilizando baja potencia, particularidades que aseguran un buen desempeño del sistema.

### <span id="page-33-0"></span>**3.4.2 Servo motor DFS10G-05**

<span id="page-33-2"></span>

| Número de referencia | <b>DFS10G-05</b> |
|----------------------|------------------|
| Denominación         | Servo motor      |
| Potencia nominal     | 13W              |
| Corriente máxima     | 0,54 A           |
| Tensión nominal      | 24 V             |
| Peso                 | $1.4$ kg         |
| Par de carga         | 4 Nm             |

Tabla 3. 4 Características Servo Motor DFS10G-05

Características Técnicas del Servo Motor DFS10g-05. Fuente: (Network, 2018)

<span id="page-33-1"></span>Figura 3. 2 Servo motor DFS10G-05

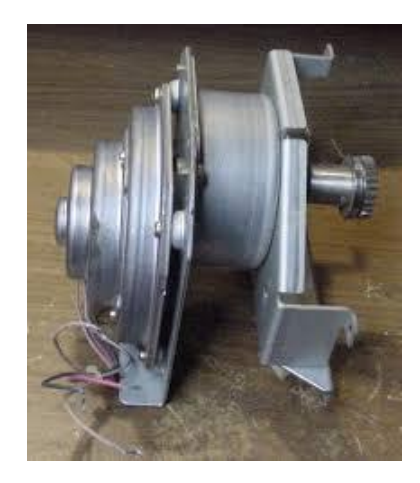

Actuador de 24 V. Fuente: (Autores, 2020)

Se seleccionó este servomotor porque tiene un consumo de potencia baja, la caja reductora permite un torque muy alto a una velocidad baja, además que su transmisión viene dada por un mecanismo de tornillo sin fin que garantiza un bloqueo en las diferentes posiciones del colector cuando no se envié ningún tipo de señal. Se lo puede encontrar nuevo o usado, en este caso se consiguió uno usado a un precio de 35 dólares en comparación de uno nuevo que cuenta los 80 a 120 dólares.

### <span id="page-34-0"></span>**3.5 ELEMENTOS DE CONTROL**

Para el diseño del colector de concentración parabólico se debe seleccionar un hardware robusto con buena capacidad de procesamiento de datos, flexibilidad para programar, y memoria, que soporte distintos protocolos de comunicación, brinde un simple acceso a puertos analógicos y digitales, y en el cual se desarrolle un interfaz amigable con el usuario.

De lo dicho anteriormente se consideró la plataforma de desarrollo arduino Mega2560 porque cumple con las condiciones de procesamiento y comunicación establecidos y por la familiaridad de los autores con el mismo.

Arduino Mega2560 (Figura 3.3) dispone 54 entradas y salidas digitales donde se puede conectar shields (módulos) del termopar tipo J y de las cuales 15 salidas pueden ser usadas como salidas PWM que permite el control de motores, trabaja con un oscilador de cristal de 16MHz y un botón de reinicio, simplemente se debe conectar a un computador por medio de USB o cable de alimentación se conecta a un adaptador de voltaje AC-DC o batería para activarlo, consta de una memora RAM de 8kB y memoria EEPROM de 4kB. (Holguín Weber & Paredes Ruiz, 2017)

<span id="page-34-1"></span>Figura 3. 3 Tarjeta Arduino

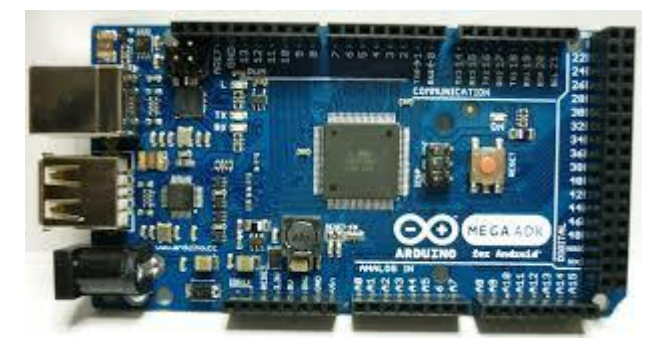

Arduino AT-MEGA2560. Fuente: (Autores, 2020)

#### <span id="page-35-0"></span>**3.6 SENSORES**

Para la selección de los sensores tanto del cabezal como de la zona de concentración de calor se consideró aspectos importantes como el encapsulado, tipo de interfaz para el controlador y tipo de señal de salida que entrega ya que el colector está diseñado para un ambiente abierto por el cual tendrá perturbaciones externas y se trabajó con cable apantallado de 4 hilos, la selección de los sensores es muy importante y se las puede observar en la tabla 3.5 y en la tabla 3.6.

<span id="page-35-1"></span>

| Características | Fotorresistencia | Módulo ML8511 | Sensor neta NR01 |
|-----------------|------------------|---------------|------------------|
|                 |                  |               |                  |
|                 | <b>LDR</b>       |               |                  |
| Sensibilidad    |                  |               |                  |
| Accesibilidad   |                  |               |                  |
| Costo           |                  |               | 3                |
| Encapsulado     |                  |               |                  |
| Total           | 18               |               | 16               |

Tabla 3. 5 Características de los sensores de luz y radicación solar

Características Técnicas de Sensores para Radiación Solar. Fuente: (Autores, 2020)

Los sensores seleccionados para instalar en el cabezal y que permiten el seguimiento solar, son las fotorresistencias que están compuestas por un resistor que varía entre 1MΩ cuando existe mucha oscuridad y 100Ω con grandes intensidades de luz que exista en el ambiente lo cual involucra obtener corrientes muy bajas en el orden de micro amperios razón por lo que se trabaja con el voltaje de salida, la respuesta de un LDR se da en el orden de décimas de segundo.
#### Figura 3. 4 Sensores LDR

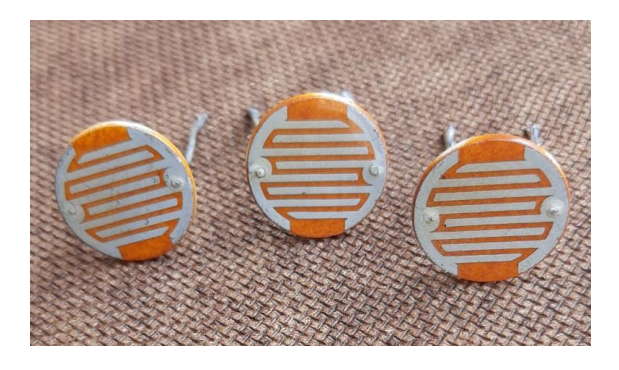

Fotorresistencias GL205. Fuente: (Autores, 2020)

| Características | Termopar tipo K | Termopar tipo J | Termistores |
|-----------------|-----------------|-----------------|-------------|
| Rango           |                 |                 |             |
| Sensibilidad    |                 |                 |             |
| Estabilidad     |                 |                 |             |
| Precisión       |                 |                 |             |
| Durabilidad     |                 |                 |             |
| Total           | 22              | 23              | 19          |

Tabla 3. 6 Características sensores de temperatura

Características Técnicas de Sensores de Temperatura. Fuente: (Autores, 2020)

El sensor elegido para la toma de datos de temperatura del colector son termopar tipo J, que entrega una tensión proporcional a la temperatura por medio de la unión de dos metales diferentes, la señal de voltaje obtenida en la termocupla es muy baja en el orden de los mili voltios, para aprovechar la señal se necesita una ganancia la cual debe ser compensada y linealizada esto se lo realiza por medio del módulo max6675 como se observa en la (Figura 3.5) y la sensibilidad del termopar tipo J es de 51,7 µV por cada 1°C y su rango de temperatura es de -40°C hasta 750°C. Para minimizar el ruido en la señal se utilizó cable apantallado de 4 hilos trenzado.

Figura 3. 5 Sensor de temperatura

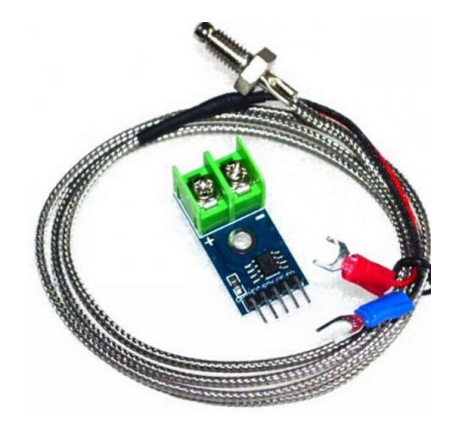

Termopar Tipo J. Fuente: (Autores, 2020)

# **3.7 SELECCIÓN DEL MATERIAL PARA LA ZONA DE MÁXIMA CONCENTRACIÓN DE RADIACIÓN SOLAR**

Para la selección de este material se debe tener en cuenta aspectos importantes que permitan mantener la concentración de calor durante el transcurso del día y no pierda el calor por perturbaciones extrañas como puede es el viento y el polvo del medio ambiente.

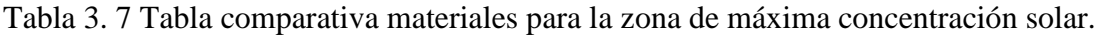

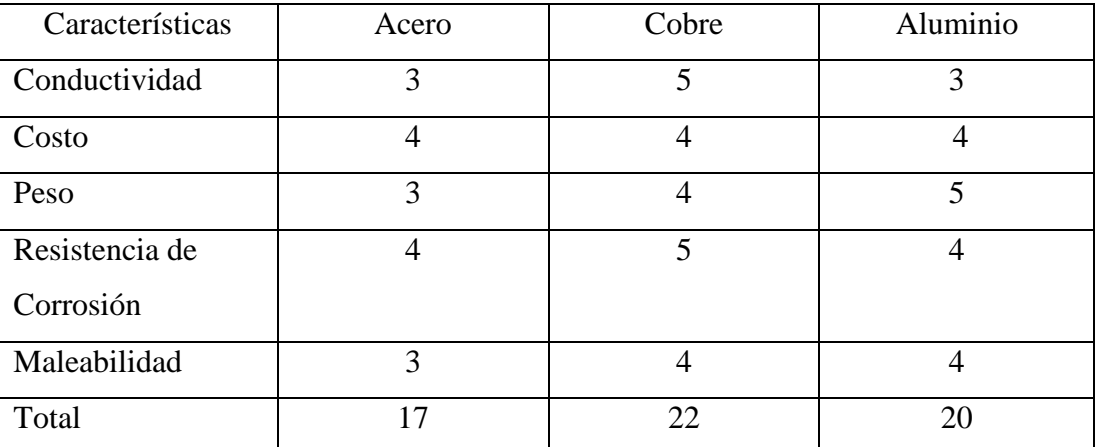

Características de Materiales de Máxima concentración de Radiación Solar. Fuente: (Autores, 2020)

La mejor opción del material para la concentración de la radiación solar en una zona específica es el cobre ya que su punto de fusión es de 1085,65°C, y permite trabajar

con temperaturas estimadas que son de 400°C y 500°C, de igual manera es un material muy resistente a la corrosión y de fácil adquisición es ligero lo cual facilita la colocación en nuestro cabezal del colector.

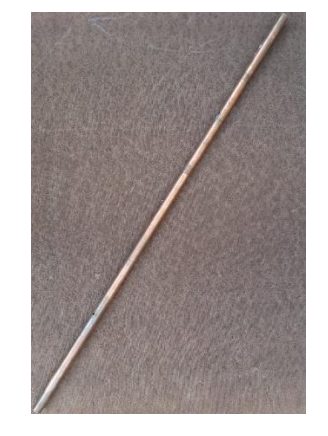

Figura 3. 6 Tubo de cobre para cabezal del colector

Tubo de cobre ½ pulgada. Fuente: (Autores, 2020)

# **3.8 CONSTRUCCIÓN DE LA ESTRUCTURA DEL COLECTOR DE ENERGÍA TÉRMICA.**

En primer lugar, el colector térmico se divide en dos partes tanto el cabezal como la estructura de la base que permite que el colector se mantenga en equilibrio.

Para la construcción del cabezal se tomó en cuenta la dimensión de la lámina de acero inoxidable 0,78m de ancho y 1,22m de largo (Figura 3.7), que permite tener una variación de la base por lo tanto para cada valor del foco se obtendrá una parábola que determina la forma de las paredes del colector. Sin embargo, no se desea parábolas cuyo foco este fuera de las paredes del mismo, debido que incrementaría las perdidas por convección por lo tanto lo primero a determinar es un valor del foco que este dentro de las paredes del colector.

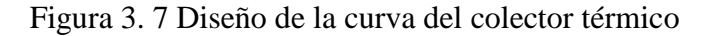

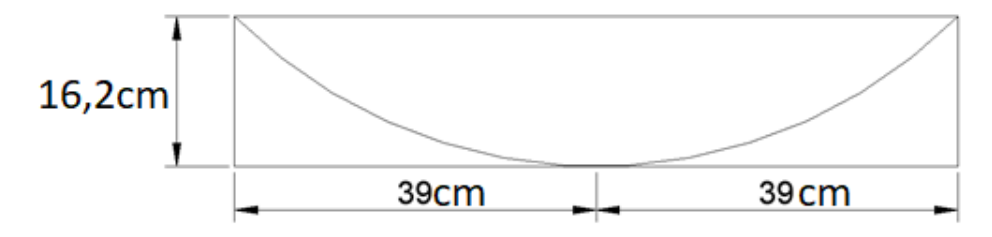

Diseño del cabezal del colector Solar. Fuente: (Autores, 2020)

Para encontrar el punto máximo de radiación en este caso el foco partimos de ecuación de la parábola.

$$
(x+h)^2 = 4P(y-k)
$$
 Ec (3.1)

Donde:

- $x =$ longitud en eje x.
- $y =$ longitud en eje y.

 $h$  = punto de vértice en x.

- $k =$  punto de vértice en y.
- $P =$  foco.

Teniendo en cuenta el vértice en el punto  $V = (0,0)$ , se reemplaza en la ecuación (3.1).

$$
h = 0
$$

$$
k = 0
$$

$$
(x+0)^2 = 4P(y-0)
$$

Se despeja el foco de la ecuación y se obtiene una nueva.

$$
P = \frac{x^2}{4(y)} \qquad \qquad \text{Ec (3.2)}
$$

Reemplazamos en la ecuación (3.2), nuestros puntos de 'x' y 'y'.  $x = 39$ ;  $y = 16,2$  $P =$  $x^2$ 4(16,2)  $P =$ 39<sup>2</sup> 64,8

$$
P=23,47
$$

El punto P=23,47 es la zona de radiación máxima en la parábola del cabezal del colector es el punto exacto en donde se procederá a colocar un tubo para la adquisición de los datos de temperatura.

# **3.9 INSTALACIÓN DE LAS FOTORRESISTENCIAS EN EL CABEZAL DEL COLECTOR.**

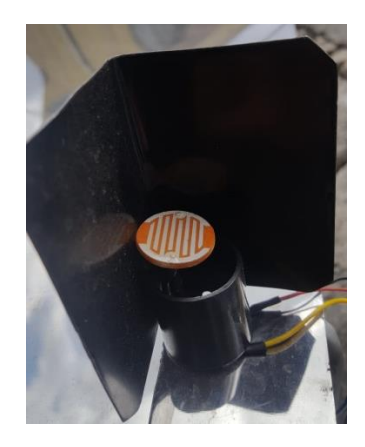

Figura 3. 8 Colocación de las fotorresistencias en el cabezal

Fotorresistencia con su respectivo limitador de Radiación. Fuente: (Autores, 2020)

Las LDR permiten determinar en qué zona existe mayor concentración de luz durante todo el día, las mismas se colocan en los vértices del colector, se los agrupa de tal manera como se puede observar en la (Figura 3.8), un par en la parte superior y un par en la parte inferior del mismo. Para tener una mejor exactitud en las lecturas de luminosidad de las fotorresistencias, se debe poner un barrara de separación que indiquen el movimiento solar mediante la sombra que proporcione la barrera de separación además de evitar rayos solares difusos, es decir, la dispersión de ondas de luz o electromagnéticas que se localicen esparcidas y reflejadas sobre la atmosfera.

Figura 3. 9 Posición efectiva de las fotorresistencias

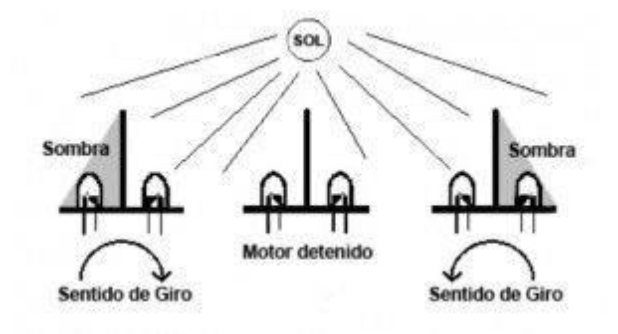

Posición de las Fotorresistencias en el Cabezal del Colector Térmico. Fuente: (Bravo, 2015)

Las fotorresistencias agrupadas como podemos ver en la (Figura 3.9), permiten definir y realizar dos movimientos, en nuestro caso, un grupo de LDR llamado norte-sur los cuales son comparados y si al hallar diferencia mayor o menor al rango de luz dado, se procede activarse los actuadores de movimiento respectivo, de igual manera para el grupo de LDR llamado este-oeste los cuales activaran los actuadores del otro eje del colector.

## **3.10 ACOPLAMIENTO DE ACTUADORES Y CABEZAL EN LA ESTRUCTURA.**

A continuación, se procede a realizar el acoplamiento del cabezal con los actuadores previamente seleccionados en el diseño del colector para así cumplir con los requerimientos planteados, como la temperatura máxima en una zona dada y los respectivos movimientos precisos para el seguimiento solar. En esta sección se puede

mirar la ubicación del cabezal, base y los actuadores en sus respectivas bases que permiten los respectivos movimientos para el colector térmico.

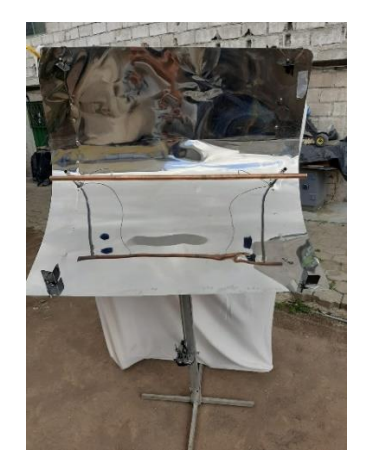

Figura 3. 10 Instalación del cabezal en la estructura con sus respectivos sensores y actuadores

Instalación de los elementos en la estructura del colector. Fuente: (Autores, 2020)

Por otro lado, en la (Figura 3.11) se observa los acoples de los actuadores en este caso de cada uno de los motores, que permiten los respectivos movimientos para el seguimiento solar, estos motores han sido acoplados a los respectivos tornillos de potencia los cuales permiten mantener el movimiento suave y preciso en cada movimiento del colector térmico.

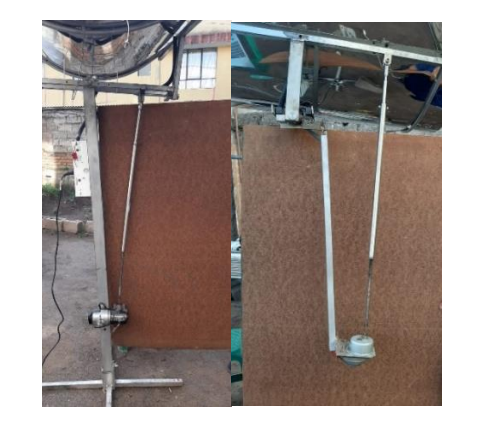

Figura 3. 11 Actuadores instalados con tornillos de potencia

Motores acoplados a tornillos de potencia. Fuente: (Autores, 2020)

#### **3.11 TORNILLOS DE POTENCIA**

Los tornillos que se utilizado son M10 con rosca ACME y se tiene un par de torsión de T=35,403 lb\* in. Como datos principales se tiene que el tornillo tiene un paso de 1,5mm y un coeficiente de rozamiento de la rosca de  $(\mu)$  es de 0,15. (Rodriguez, 2018)

Para el cálculo de cuanto peso soporta el tornillo se puede utilizar la ecuación (3.3), puesto que se tiene todos los datos necesarios.

$$
T = \frac{F * d_m}{2} * \frac{p + \pi * \mu * d_m * \text{Sec}\theta}{\pi * d_m - \mu * p * \text{Sec}\theta}
$$
 Ec (3.3)

En este caso ya se tiene el par torsional el cual nos entrega nuestro actuador, siendo así F el dato que se va a calcular. Para la rosca desarrollada que es de 1,5mm la hondura del fileteado puede ser extraído en tablas, las roscas ACME según dimensiones normalizadas, el valor a ser utilizado es 0,09".

El diámetro exterior del tornillo es de 0,393701" por lo tanto tendremos de radio de  $r_c = d_m/2 = 0.393701/2 = 0.1968$ ".

Por otro lado, se tiene, el radio medio de la rosca para lo cual usamos los datos anteriores  $r_m = r_c - profundidad_{rosca} = 0.1968 - 0.09 = 0.1068$ ".

Su diámetro medio,  $d_m = r_m * 2 = 0,1068 * 2 = 0,213$ ".

Para el cálculo del ángulo de la hélice se utiliza la ecuación (3.4) expresión:

$$
tg(\theta) = \frac{p}{2 * \pi * r_m}
$$
   
Ec (3.4)

Se sustituye los datos respectivos que se tiene.

$$
tg(\theta) = \frac{1,5}{2 * \pi * 0,213}
$$

$$
tg(\theta) = 1,120
$$

$$
\theta = 48,23^{\circ}
$$

Se aplicó la ecuación (3.3) del par y reemplazando valores, tenemos:

$$
T = \frac{F*0,213}{2} * \frac{1,5+\pi*0,15*0,213*Sec(48,23^{\circ})}{\pi*0,213-0,15*1,5*Sec(48,23^{\circ})}
$$

Despejando (F) de la ecuación anterior, se tiene como resultado final el valor de la carga que se puede elevar con el tornillo de potencia.

#### F=119,80lb

Como se puede dar cuenta el peso que nuestro sistema soporta para ascender/descender el cabezal del colector térmico es de 119,80lb, y el sistema tiene un peso total de 42lb, es por eso que no se tendrá ningún problema al trabajar con tornillos de potencia M10 y otro punto a favor es que son muy fáciles de encontrar en el mercado y no se necesita de ningún tipo de acople especial con el actuador en ese caso nuestro motor Electro lux.

# **3.12 POSICIÓN DE LOS TORNILLOS DE POTENCIA EN LA ESTRUCTURA DEL COLECTOR TÉRMICO.**

Después de conocer la posición del cabezal y de la estructura en el diseño, se procede a realizar la primera etapa del análisis del actuador en este caso el motor con el tornillo de potencia, el cual al estar retraído tenemos la posición inicial donde se obtiene que la longitud del tornillo de potencia de B=0,79 metros, para aclarar el análisis se realiza un diagrama como se puede observar en la (Figura 3.12), y se establece datos ideales de L (Angulo de movimiento). Se ha tomado un rango de 1° para el mínimo y 27° para el máximo.

Figura 3. 12 Diagrama formado por los componentes de la estructura del colector para el actuador este-oeste

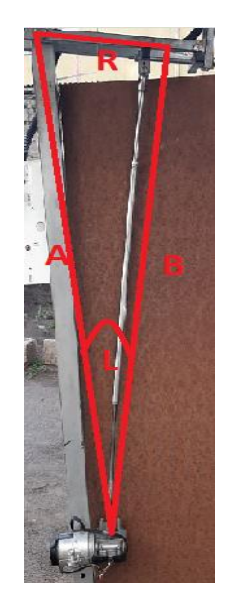

Diagrama formado por la estructura.Fuente: (Autores, 2020)

Se realiza los cálculos respectivos mediante ley de cosenos ecuación (3.5), del sistema se tiene el lado B cuando el actuador está en posición inicial, y se tiene la altura A, el cual es nuestro eje principal del colector como se observa en la (Figura 3.13)

Figura 3. 13 Posición de la base de la estructura como del actuador en nuestro caso el motor junto al tornillo de potencia

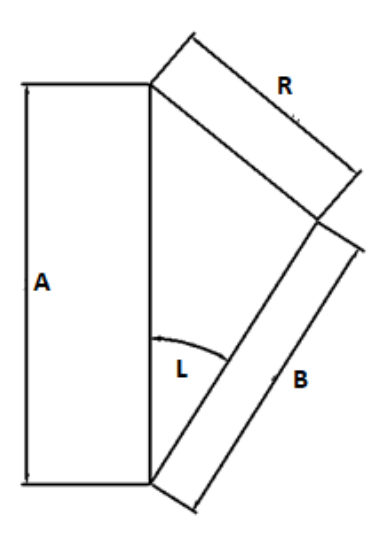

Diagrama que forman actuadores y estructura. Fuente: (Autores, 2020)

$$
R^2 = A^2 + B^2 - 2AB\cos L
$$
\nEu (3.5)

Donde:

L: Ángulo que forman el actuador y la base.

A: Altura del eje principal del colector.

B: Longitud del actuador en posición inicial.

R: Distancia para instalar el cabezal del tornillo de potencia.

$$
R^2 = 102^2 + 79^2 - 2 \times 102 \times 79 \times \cos 1
$$

 $R^2 = 531,445$ 

 $R = 23.05cm$ 

A continuación del análisis de las ubicaciones de los actuadores, se procede a realizar los cálculos para el siguiente actuador que permite el movimiento del otro eje, movimiento norte-sur, en el cual se colocó una barra para la instalación del actuador cuya longitud es de X=0,92 m y la posición inicial del actuador en estado retraído es de Y=0,76 m y con un ángulo de 16° entre la posición de la base del motor y el tornillo de potencia. De igual manera se aplica ley de senos para obtener la distancia S en la cual se colocará la rótula del tornillo sin fin.

Figura 3. 14 Diagrama formado por los componentes de la estructura del colector para el actuador norte-sur

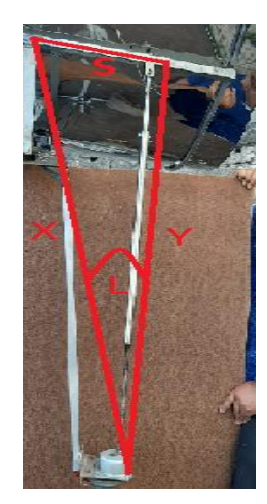

Diagrama formado por los componentes de la estructura. Fuente: (Autores, 2020)

Figura 3. 15 Posición de la base de la estructura como del actuador en nuestro caso el motor junto al tornillo de potencia

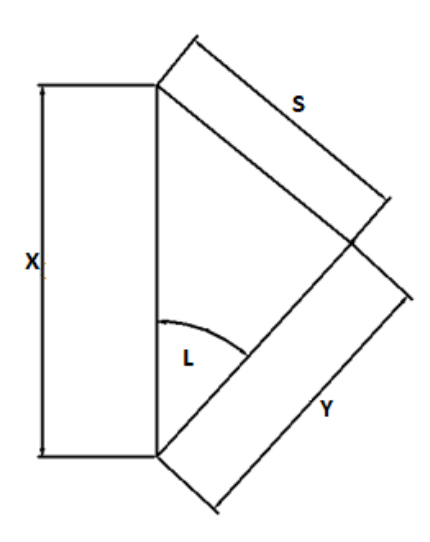

Diagrama formado actuador y estructura. Fuente: (Autores, 2020)

Donde:

- L: ángulo entre base del motor y tornillo de potencia.
- X: Altura desde el cabezal hasta el actuador.
- Y: Distancia del tornillo de potencia en estado inicial.
- S: Distancia para instalar el cabezal del tornillo de potencia.

$$
S^2 = X^2 + Y^2 - 2XY\cos L
$$
 Ec. (3.6)

 $S^2 = 92^2 + 76^2 - 2 * 92 * 76 * cos(17)$ 

$$
R^2=867,034
$$

 $R = 29,44cm$ 

# **3.13 DISEÑO DE CIRCUITOS ELECTRÓNICOS DE CONTROL Y POTENCIA.**

Para el diseño de control y potencia del presente proyecto de colector térmico, se tomó en consideración para la etapa de potencia varios aspectos mecánicos antes mencionados como el peso del material reflectante, de la estructura que lo sostiene, y del material de la zona de concentración, datos que permiten calcular corrientes y voltajes necesarios para que el actuador tenga la suficiente potencia y mover el seguidor solar, mientras que por otro lado se tiene la etapa de control, donde se comparan los valores obtenidos por los sensores y decidir cuál será el movimiento de los actuadores para cumplir con el seguimiento solar (ver anexo 1 y 2), donde se observa el circuito de control y potencia.

#### **3.13.1 Sistema de control del seguidor solar.**

El sistema de control del seguidor solar está diseñado en un arduino Mega 2560, el cual tiene resolución de 10 bits, es decir 1023 valores diferentes. El sistema está basado en circuitos de divisores de tensión para obtener lecturas analógicas de las fotorresistencias para identificar desbalances luminosos. Dichas fotorresistencias están ubicadas sobre las esquinas del material reflectivo, de este modo cuando se presente un cambio en el valor analógico de las fotorresistencias el sistema de control pueda activar a los motores para mover la estructura y corregir la posición hasta que el valor de las fotorresistencias tenga el mismo valor analógico.

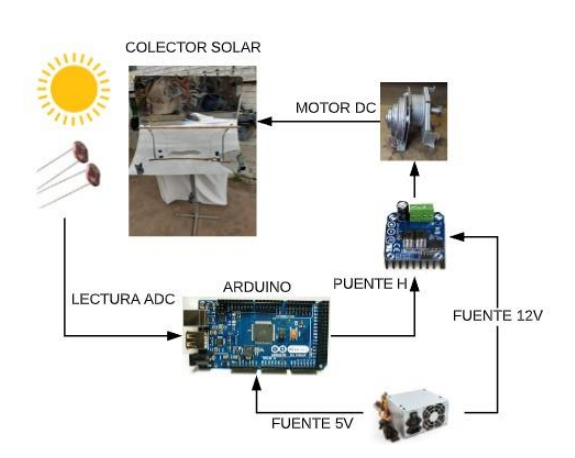

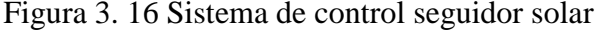

Sistema de control. Fuente: (Autores, 2020)

De la (Figura 3.16) se observa que el arduino es el encargado de recibir los valores analógicos que envían las LDRs, para realizar las comparaciones de valores y activar o desactivar periódicamente los motores en los sentidos horarios o anti horario.

#### **3.13.2 Sistema de potencia del seguidor solar.**

El diseño de la etapa de potencia consiste en permitir el movimiento y protección de motores DC, razón por la cual se ha seleccionado el puente H IBT-2, ver (anexo 3), que tiene las siguientes características y se observa en la (Figura 3.17)

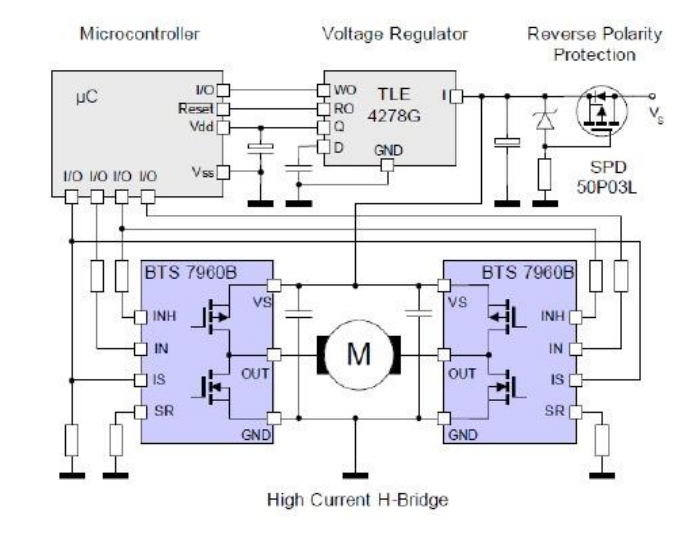

Figura 3. 17 Esquema puente H IBT-2

Diagrama interno del puente H IBT-2 Fuente: (Technology, 2019)

- El puente H IBT-2 de alta corriente diseñado para el accionamiento de motores que utiliza el medio puente Infineon BTS7960 de corriente alta hasta 43 Amperios.
- El BTS7960 contiene dos MOSFET uno de lado alto de canal P y el otro de lado N de canal bajo.
- Se elimina la necesidad de una bomba de carga debido al interruptor lateral alto del canal P, lo que minimiza la interferencia electromagnética.
- Posee interfaz aislada con el circuito integrado 74HC 244, en donde la etapa de control y la etapa de potencia están aisladas y de manera segura, permitiendo un control por medio de modulación por ancho de pulso.
- El IBT-2 trabaja con una frecuencia de 25kHz proporcionando una solución óptima de costo para unidad de motor PWM protegida de sobre corriente.
- El puente H BTS79600 tiene la facilidad de apagar el motor conectado en sus terminales cuando detecta voltajes inferiores a los 5.4 V y no se activarán hasta detectar voltajes superiores a los 5.5 V.
- El BTS 7960 tiene un sensor de temperatura el cual protege al módulo de sobre temperatura. La sobre temperatura provocara un apagado de las etapas de salida.

### **3.14 DIAGRAMA DE FLUJO DEL FUNCIONAMIENTO.**

El siguiente diagrama de flujo describe las acciones que va a realizar el sistema, mediante una interpretación gráfica en donde se puede visualizar los procesos, acciones, operaciones, decisiones, comparaciones, inicio y fin. Con el diagrama de flujo se ayuda a tener una idea clara del funcionamiento del sistema, además de ser una guía gráfica al momento programar para no perder el hilo de secuencia de acciones a realizar.

Figura 3. 18 Diagrama de flujo colector térmico

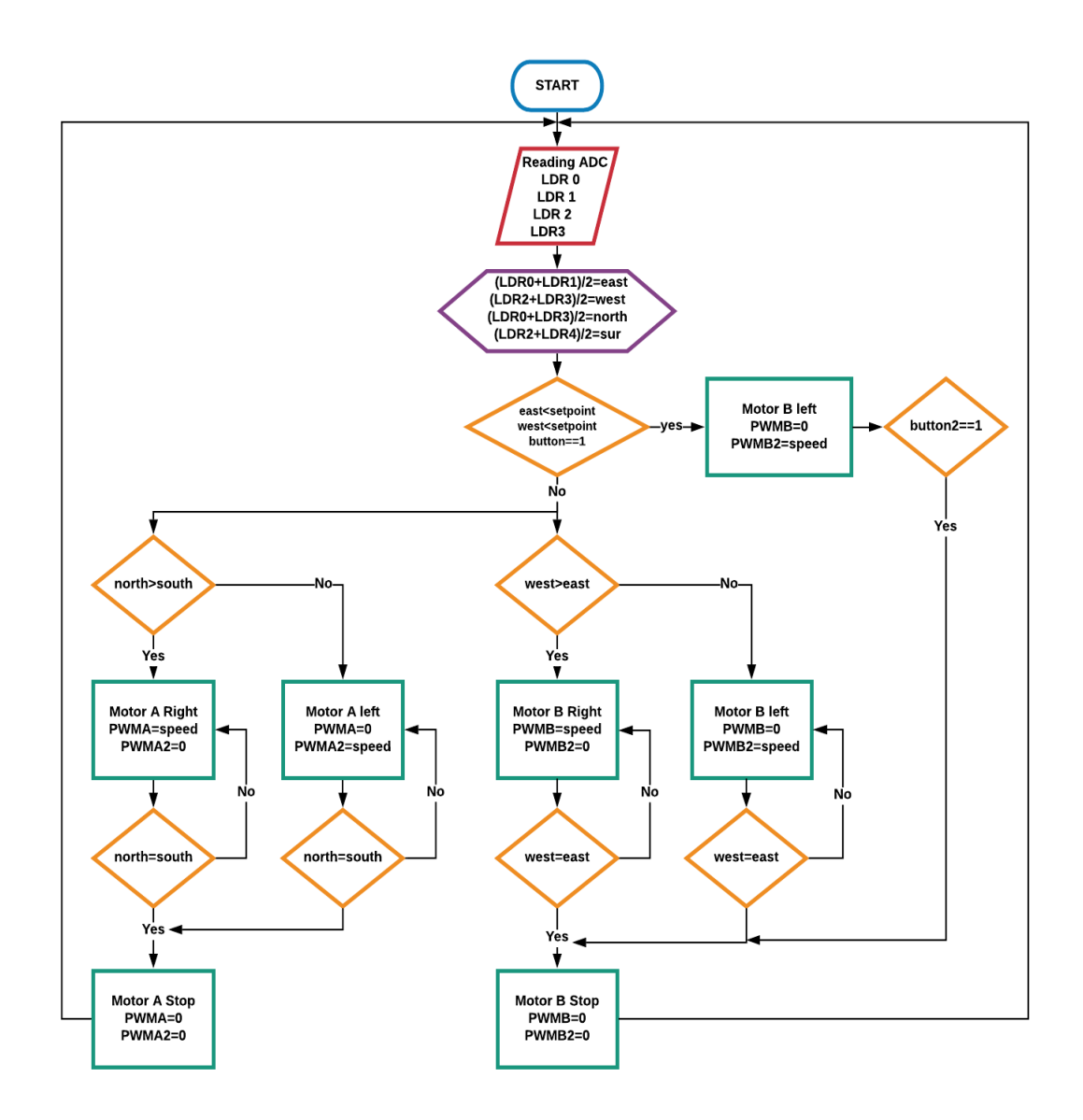

Diagrama de Flujo Seguidor Solar. Fuente: (Autores, 2020)

Del diagrama del flujo de la (Figura 3.18) Se nota que todo comienza con la declaración de variables para almacenar valores analógicos de las fotorresistencias, una vez obtenido los valores se hace una comparación con un valor fijo llamado set point, donde los valores este u oeste son mayores a dicho set point el sistema se mantiene sin moverse y vuelve a su estado inicial.

Y si este u oeste son menores al set point entonces entras a un bucle de decisión en donde se compara si norte mayor a sur, si es verdad este activa el motor A derecha caso contrario se activa el motor A izquierda, hasta que norte sea igual a sur, este detiene el movimiento del motor A y regresa a la acción donde compara si este u oeste son menores al set point. Y para este u oeste funciona de la misma manera solo que cambia el accionar del motor A por el B. (Ver anexo 4)

## **3.15 DESARROLLO DE LA FUNCIÓN DE TRANSFERENCIA.**

Para obtener un control adecuado de nuestro sistema se debe trabajar con un modelo matemático llamado función de transferencia, el cual se lo realiza mediante discretización de sistemas continuos para tener el nivel de fallos bajo, el cual se lo realizo en la aplicación de System Identification de Matlab.

#### **3.15.1 Adaptación del sensor.**

El circuito presentado a continuación en la (Figura 3.19), consiste en la implementación de un divisor de tensión de un sensor de luz LDR, para la obtención de datos de voltaje en base a la variación de la resistencia que genera el cambio de luz en la LDR, la cual genera una variación de voltaje 0 a 5 voltios causada por la radiación solar directa a la fotorresistencia.

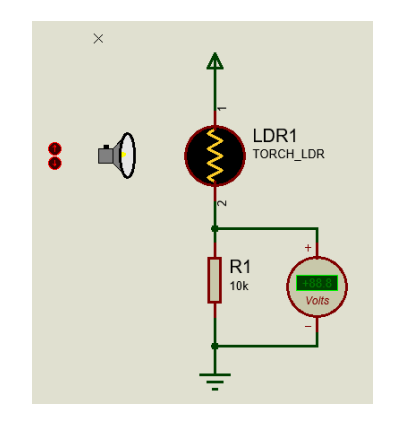

Figura 3. 19 Circuito de acoplamiento de la fotorresistencia

Circuito de adaptación del sensor de luz LDR. Fuente: (Autores, 2020)

#### **3.15.2 Tiempo de muestreo.**

El tiempo de procesamiento y obtención de datos en las LDR es muy rápido y se trabajó en el rango de los milisegundos o microsegundos, motivo por el cual se deber seleccionar un tiempo de muestreo, esto es, el tiempo en que el sistema adquiere los datos del sensor para ser tratados, analizados y obtener un control adecuado.

El tiempo de muestreo fue establecido de 1ms, debido que en el caso de control de luminosidad se debe trabajar con tiempos de muestreos muy rápidos para poder registra la mayor cantidad de datos y tener una mejor visualización de cómo se comporta la fotorresistencia al cambio luz en el tiempo, puesto que si se trabaja con tiempo de muestreo muy lento se observara solo cambio en forma de impulsos y no de manera continua como se lo vería con tiempos de nuestros rápidos.

### **3.15.3 Función de Transferencia.**

Para encontrar la función de transferencia se comenzó por la adquisición de datos, es decir, poner a trabajar la planta en lazo abierto con el fin de definir variaciones y perturbaciones de luminosidad (variación de voltaje).

Una forma de conseguir los datos es con un programa sencillo en arduino que se encuentra en la (Figura 3.20), que consiste en realizar una lectura analógica en el divisor de tensión de la LDR al presentar cambios de los rayos solares cada 1ms.

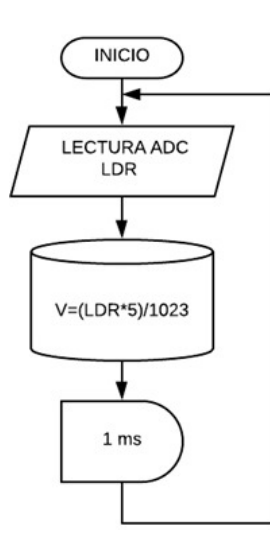

Figura 3. 20 Diagrama de flujo para adquisición de datos

Flujograma para obtener datos de lectura analógica de fotorresistencia. Fuente: (Autores, 2020)

Con el programa de (Figura 3.20), se obtuvieron 939 datos en un lapso de 939 ms (ver anexo 5), y se logró conseguir la gráfica en Matlab en donde se representa la variación voltaje del sensor LDR, las señales de salida del divisor de voltaje varían entre 0 a 5 V, teniendo como valor máximo 5 V que es el valor de la fuente de alimentación de la planta.

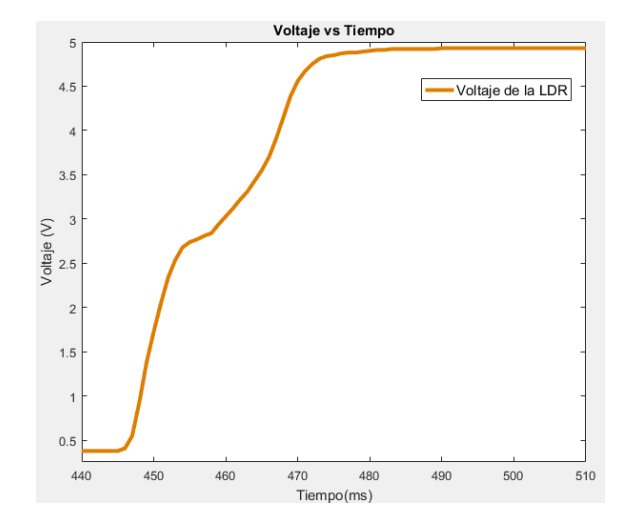

Figura 3. 21 Gráfica voltaje vs tiempo del sensor

Gráfica de voltaje del sensor. Fuente: (Autores, 2020)

Una vez obtenida la gráfica de la respuesta del sensor que se mira en la (Figura 3.21), se puede observar que es un sistema de primer orden ya que no presenta sobre impulsos, y esto ayuda a conocer la función de entrada que en este caso será la función paso para ser comparada con la función de salida obtenida de la gráfica de voltajes del sensor.

Para trabajar con la función paso es recomendable tener los valores de 0 a 1, razón por la cual es necesario transformar los valores de voltaje obtenido de la LDR, y se lo hace identificando el valor máximo de voltaje y dividiéndolos para todos los valores de voltaje obtenidos.

Figura 3. 22 Gráfica del voltaje escalonado a 1

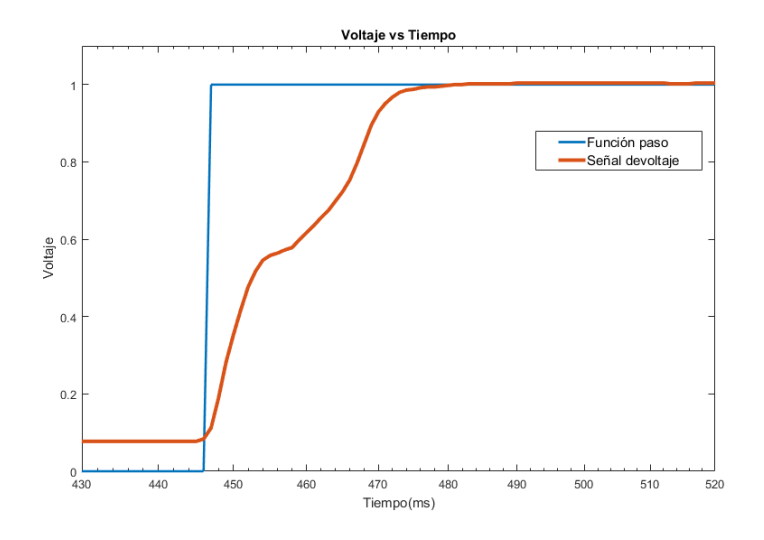

Gráfica de voltaje junto con la señal de voltaje del sensor escalonado a 1. Fuente: (Autores, 2020)

Con los datos ya escalonados se dio inicio a System Identification, una de las aplicaciones de Matlab que permite ingresar los datos obtenidos que se lo puede observar en la (Figura 3.23).

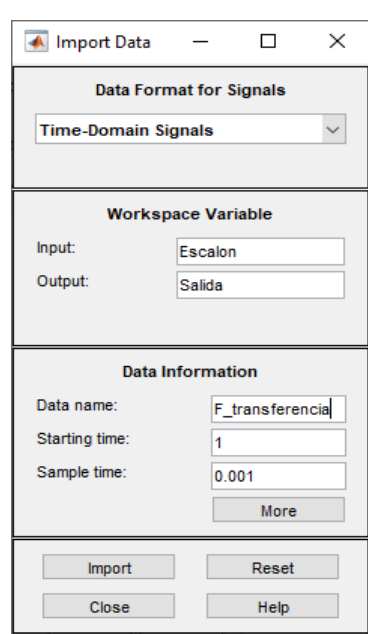

Figura 3. 23 Ingreso de datos Import Data

Ventana donde se hace el ingreso de datos. Fuente: (Autores, 2020)

A continuación, se debe empezar a llenar cada uno de los campos necesarios que se puede visualizar en la (Figura 3.24), como son; definir los datos de entrada (Función escalón), datos de salida, y el tiempo de muestreo.

![](_page_56_Figure_1.jpeg)

Figura 3. 24 System Identification

Interfaz para seleccionar la estimación del modelo matemático. Fuente: (Autores, 2020)

En la interfaz que se puede observar en la (Figura 3.24), se puede configurar los modelos de procesos que más se acerquen a la planta, puesto que ya se tiene una idea clara de la funcionalidad el sistema en la (Figura 3.22).

Una vez seleccionado el modelo de proceso la aplicación System Identification comienza a procesar los datos y genera la función de transferencia, mediante la evaluación de los datos de entrada con los datos de salida. La descripción de la función de transferencia indica un sistema de primer grado que consiste en un polo real teniendo una aproximación del 86,68%, que se lo puede ver en la (Figura 3.25).

![](_page_57_Figure_0.jpeg)

Figura 3. 25 Gráfica de la función de transferencia

Gráfica de la estimación de la función de transferencia. Fuente: (Autores, 2020)

La función de transferencia obtenida en la aplicación System Identification se debe exportar al Works pace de Matlab lo que nos da como resultado la siguiente expresión que se puede ver en la ecuación (3.7).

$$
G = \frac{1,002}{0,0161s + 1}
$$
   
Ec (3.7)

Una vez que se obtuvo la función de transferencia, se la pudo graficar en Matlab con el comando plot dentro de Command Windows teniendo como resultado la siguiente grafica que se puede ver en la (Figura 3.26).

Figura 3. 26 Función de transferencia

![](_page_58_Figure_1.jpeg)

Gráfica de la función de transferencia. Fuente: (Autores, 2020)

## **3.16 IMPLEMETACIÓN DE SISTEMA DE CONTROL.**

La función de transferencia indica el modo de operación del sistema, la cual puede ser mejorada en su tiempo de estabilización con la implementación de sistemas de control P (proporcional), PI (proporcional-integral) o PID (proporcional-integral-derivativo).

Para hacer la comparación entre los sistemas de control se realizó el diagrama de bloques en Simulink, el cual permite observar la respuesta de los controladores en la función de transferencia.

Figura 3. 27 Diagrama de bloques

![](_page_58_Figure_7.jpeg)

Diagrama de bloques en simulink. Fuente: (Autores, 2020)

#### **3.16.1 Simulación de controladores.**

El primer caso se tiene un control tipo P (Proporcional) con un set point de uno de la función escalón, la cual se la encontró en el auto Tuning de Simulink y con calibración manual.

![](_page_59_Figure_2.jpeg)

Figura 3. 28 Control Proporcional (P)

Sistema de control proporcional (P). Fuente: (Autores, 2020)

En la (Figura 3.28) del control proporcional, se puede observar que la respuesta no llega al set point, y no presentar ningún sobre impulso.

El segundo caso se tiene un control tipo PI (Proporcional Integrador) que tiene como constante proporcional de 4,4079 y constante integral de 518,8355.

![](_page_60_Figure_0.jpeg)

![](_page_60_Figure_1.jpeg)

Gráfica del sistema de control Proporcional e Integral (PI). Fuente: (Autores, 2020)

Se puede observar en la (Figura 3.29), un sistema de respuesta rápida, que llega a el set point deseado con un pequeño sobre impulso de 1,74%.

Por último, se realizó el control tipo PID (Proporcional Integral Derivativo) con constates Kp=6,7925, Ki=1624,3764 y Kd=0,0008059, comparada con el control PI.

![](_page_60_Figure_5.jpeg)

Figura 3. 30 Control PI vs PID

Gráfica de control PI vs PID. Fuente: (Autores, 2020)

De la (Figura 3.30), se puede observar la diferencia entre el control PI y el control PID, donde se puede ver claramente que el que el control PID tiene un sobre impulso de 8,26%.

| <b>Constantes</b> |           |                           | Estabilización del sistema |                       |                  |                                                 |
|-------------------|-----------|---------------------------|----------------------------|-----------------------|------------------|-------------------------------------------------|
| <b>Control</b>    | ${\bf P}$ | I                         | D                          | Sobreimpulso<br>(9/0) | Tiempo de<br>(s) | estabilización   Observaciones                  |
| ${\bf P}$         | 17,80     | $\theta$                  | $\Omega$                   | 0                     | $\overline{0}$   | Se estabiliza,<br>pero no llega al<br>set point |
| PI                | 4,407     | 518,8355                  | $\overline{0}$             | 1,74                  | 0,025            | Buena<br>respuesta y<br>poco sobre<br>impulso   |
| <b>PID</b>        |           | 6,792   1624,376   0,0008 |                            | 8,26                  | 0,018            | Sobre impulso<br>y mejor<br>estabilización.     |

Tabla 3. 8 Tabla comparativo tipos de control.

Comparación entre sistemas de control. Fuente: (Autores, 2020)

De la tabla 3.8 se puede observar que el control PID se estabiliza más rápido que el control PI, pero el control PI no tiene mucha oscilación como el control PID, por tal motivo se puede establecer que el control PI, es el adecuado para nuestra planta. Y se la puede corroborar en (Figura 3.31), donde se hace la comparación entre la gráfica de a función de transferencia y el sistema con el control PI, la cual presenta un mejor tiempo de respuesta al impulso. Esta simulación de la realizo en el osciloscopio de simulink.

![](_page_61_Figure_4.jpeg)

Figura 3. 31 Gráficas osciloscopio función de transferencia y control PI.

Función de transferencia vs control PI obtenida del osciloscopio de simulink Fuente: (Autores, 2020)

### **CAPÍTULO 4**

#### **ANÁLISIS Y RESULTADOS**

En este capítulo se observa, el estudio y resultados logrados de todas las fracciones que constan el colector, de igual manera costos de materiales, control utilizado y las respetivas pruebas finales de una sucesión de acontecimientos ejecutados mientras se realizaba el diseño y construcción del colector solar.

Conjuntamente, se analiza por medio de pruebas reales el funcionamiento y rendimiento del colector térmico mediante concentración parabólica de seguimiento solar en dos ejes.

## **4.1 ANÁLISIS DE GASTOS DE MATERIALES**

Acorde con las particularidades necesarias y anteriormente elegidos los controladores, elementos de potencia y actuadores se presenta a continuación un detalle de costo directo de los diferentes materiales implicados para el diseño y construcción del colector térmico esto se muestra en la siguiente tabla 4.1.

Se examina como el coste de los materiales son aproximados, debido que su precio cambia dependiendo del sitio donde se efectué la compra, por otro lado, los materiales están expuestos a un grado de calidad el cual está relacionado a su costo, a causa de que a mayor precio del material mejores características y de igual manera tiempo de vida del mismo, por consiguiente, una superior calidad de los elementos a utilizar y un óptimo trabajo.

Además, se puede observar cada elemento en una sección de la tabla 4.1, ordenado para su simple localización al momento de efectuar una pro-forma de los elementos utilizados en el proyecto, más adelante se contempla como se origina un costo adicional que no aparece en la primera tabla, esto se genera a costos que emergieron de improviso, los cuales fueron financiados en ese instante y colocados en la tabla 4.2.

![](_page_63_Picture_238.jpeg)

## Tabla 4. 1 Costo directo de materiales

Tabla de costo de cada uno de los materiales mecánicos y eléctricos. Fuente: (Autores, 2020)

| Cantidad | Descripción                | P.Unidad     | P.Total |
|----------|----------------------------|--------------|---------|
|          | Tiempo de Ingeniería       | \$1200       | \$1200  |
|          | Piezas Acero inoxidable    | \$15         | \$60    |
|          | Soldadura acero inoxidable | \$7          | \$48    |
|          |                            | <b>TOTAL</b> | \$1308  |

Tabla 4. 2 Costos Indirectos

Suma total de gastos indirectos. Fuente: (Autores, 2020)

## **4.2 PRUEBAS INICIALES DE SEGUIDOR SOLAR.**

Se realizó las pruebas iniciales de la estructura del colector cilindro parabólico, que consiste en verificar la funcionalidad del mecanismo, las pruebas se realizaron accionando los motores de forma directa desde la fuente de poder y se observó:

### **4.2.1 Para movimiento Este – Oeste.**

Para el movimiento principal de este a oeste se dispone de un ángulo de 30° de apertura ver (Figura 4.1), medido desde el tubo base de la estructura, el cual sería el punto de inicio del seguidor solar.

![](_page_64_Picture_7.jpeg)

Figura 4. 1 Posición inicial del colector térmico

Seguidor solar en su posición de inicio a 30°. Fuente: (Autores, 2020)

A continuación, se observa al seguidor solar en la posición de 0°, el cual indicaría que el seguidor solar esta al medio día ver (Figura 4.2).

![](_page_65_Picture_1.jpeg)

Figura 4. 2 Seguidor solar al medio día

Seguidor Solar en 0°. Fuente: (Autores, 2020)

Por último, se observa al seguidor solar en su punto máximo es decir 30° de apertura medido desde la base del seguidor solar ver (Figura 4.3).

![](_page_65_Picture_5.jpeg)

Figura 4. 3 Posición final del colector térmico

Seguidor solar en su posición final a 30°. Fuente: (Autores, 2020)

Como se puede observar en las (Figuras 4.1, 4.2 y 4.3), el seguidor solar tuvo una apertura total de 120°, para el movimiento de Este a Oeste. Y como se mencionó anteriormente cada hora equivale a 15° de movimiento, por lo tanto:

 $15^{\circ}$  – – – – – – – – –> 1 hora  $120^{\circ}$  – – – – – – – – –  $> x$  $x =$  $120^\circ x$  1 hora  $\frac{n-m}{15^\circ}$  = 8 horas.

Una vez que se realizó la transformación se tiene un horario claro de trabajo que será de 8 am a 4pm, cumpliendo con el funcionamiento requerido.

### **4.2.2 Para el movimiento Norte – Sur.**

Para el movimiento Norte-Sur se lo realiza de la misma manera que el movimiento de Este-Oeste, dando como resultado un ángulo de libertad de 80°, por lo tanto 40° para moverse al norte y 40° para moverse al sur como se indica en la (Figura 4.4).

![](_page_66_Picture_5.jpeg)

Figura 4. 4 Grados de libertad del colector térmico.

Grados de libertad del movimiento Norte- Sur. Fuente: (Autores, 2020)

# **4.3 ANÁLISIS Y RESULTADOS DEL SEGUIDOR SOLAR MEDIANTE LA MEDICIÓN DE TEMPERATURA.**

El análisis de temperatura es necesario para evaluar el rendimiento del seguidor solar en dos ejes. El cual se los realizo en distintos días como.

### **4.3.1 Análisis del colector solar el 18 de marzo del 2020.**

En la (Figura 4.5), se observa los cambios climatológicos del día 18 de marzo del 2020 en la ciudad de Quito.

![](_page_67_Figure_4.jpeg)

Figura 4. 5 Temperatura del 18 de marzo del 2020 en la Quito

Gráfica del clima de la ciudad de Quito el 18 de marzo del 2020. Fuente: (Wehater Spark, 2020)

De la (Figura 4.5), se observa que el clima de Quito varia generalmente de los 10°C como la más baja, mientras que la más alta es de 17°C con un error de 2 o 3 grados.

El periodo más caluroso se lo tiene entre las 10:45am a 16:15pm, siendo las 13:15pm la hora más calurosa llegando a las 17°C.

![](_page_68_Figure_0.jpeg)

Figura 4. 6 Temperatura interna y externa del colector térmico

Temperatura interna vs la temperatura externa del colector solar del 18 de marzo del 2020. Fuente: (Autores, 2020)

![](_page_68_Figure_3.jpeg)

Figura 4. 7 Nubosidad en la ciudad de Quito

Nubosidad del 18 de marzo del 2020. Fuente: (Wehater Spark, 2020)

En la (Figura 4.6), se observa caídas drásticas de temperatura puesto que las nubes son de gran impacto ya que absorben el 80% de radiación directa, y en la (Figura 4.7), se puede notar que se tuvo un clima mayormente nublado.

Con las (Figura 4.5) y la (Figura 4.6), se puede observar claramente el aumento de temperatura que existe entre el clima normal y la temperatura del colector solar.

|      |                        | <b>Temperatura</b> | <b>Temperatura</b> |
|------|------------------------|--------------------|--------------------|
|      | <b>Temperatura</b>     | sensor interno     | sensor externo     |
| Hora | ambiente $(C^{\circ})$ | $(C^{\circ})$ del  | $(C^{\circ})$ del  |
|      |                        | colector           | colector           |
| 9    | 13                     | 76                 | 80                 |
| 10   | 15                     | 100                | 106                |
| 11   | 16,2                   | 74                 | 78                 |
| 12   | 16,8                   | 104                | 106                |
| 13   | 17                     | 66                 | 70                 |
| 14   | 16,8                   | 89,5               | 90,5               |
| 15   | 16,5                   | 76                 | 82                 |
| 16   | 16                     | 74                 | 76                 |

Tabla 4. 3 Datos comparativos de temperatura del día 18 de marzo del 2020

Datos de temperatura del 18 de marzo del 2020Fuente: (Autores, 2020)

De la tabla 4.3, se puede observar las variaciones de temperatura que se tomó por cada hora para tener un mejor análisis. Donde se puede ver que la temperatura es mayor en el colector solar con respecto al clima normal de Quito, para ser más específico la razón de incremento es de 500% ± 5%.

La temperatura del exterior del tubo de la zona de concentración tiene una variación promedio de 5°C con respecto a la temperatura interna del colector solar.

#### **4.3.2 Análisis del colector solar el 24 de marzo del 2020.**

![](_page_70_Figure_1.jpeg)

Figura 4. 8 Temperatura del 24 de marzo del 2020 en la Quito

Gráfica del clima de Quito el 24 de marzo del 2020. Fuente: (Wehater Spark, 2020)

![](_page_70_Figure_4.jpeg)

Figura 4. 9 Temperatura interna y externa del colector térmico

Temperatura interna vs temperatura externa del colector solar del 24 de marzo del 2020. Fuente: (Autores, 2020)

![](_page_71_Figure_0.jpeg)

Figura 4. 10 Nubosidad en la ciudad de Quito

Nubosidad del 24 de marzo del 2020. Fuente: (Wehater Spark, 2020)

Los datos obtenidos del día 24 de marzo, se puede observar que tiene un comportamiento similar al del 18 de marzo en la (Figura 4.8), mientras que en la (Figura 4.9), se observa varios cambios de temperatura dentro colector solar de manera consecutiva, y esto se debe a que este día hubo más nubosidad que el día 18 de marzo.

| Hora | <b>Temperatura</b><br>ambiente $(C^{\circ})$ | <b>Temperatura</b><br>sensor interno | <b>Temperatura</b><br>sensor externo |
|------|----------------------------------------------|--------------------------------------|--------------------------------------|
|      |                                              | $(C^{\circ})$                        | $(C^{\circ})$                        |
| 9    | 13,8                                         | 80                                   | 80                                   |
| 10   | 15                                           | 130                                  | 132                                  |
| 11   | 16,5                                         | 110                                  | 125                                  |
| 12   | 16,8                                         | 113                                  | 127                                  |
| 13   | 17                                           | 109                                  | 117,8                                |
| 14   | 16,8                                         | 84                                   | 87                                   |
| 15   | 16,5                                         | 79                                   | 83                                   |
| 16   | 16                                           | 108                                  | 118                                  |

Tabla 4. 4 Datos comparativos de temperatura del día 24 de marzo del 2020

Datos de temperatura del 24 de marzo del 2020. Fuente: (Autores, 2020)
De la misma manera que en la tabla 4.3, en esta tabla se puede observar que la temperatura es mucho mayor en el colector solar con respecto al clima normal de Quito, teniendo un incremento de temperatura de 600% en el colector solar con respecto a la temperatura ambiente.

#### **CONCLUSIONES**

El grado de protección para los actuadores es IP24 que permite la protección para cuerpos solidos medianos y de salpicaduras de agua en cualquier dirección, el material seleccionado para la estructura es de acero galvanizado, el cual nos permite mantener un equilibrio al momento de instalar el colector térmico puesto que el ambiente presenta diferentes perturbaciones como la lluvia el viento y el polvo, de modo que los materiales deben tener un grado de seguridad muy confiable y resistente.

Este trabajo de titulación presenta un estudio en el campo de los seguidores solares con las respectivas partes que lo conforman, donde se realizó una comparación de materiales, peso y costos para trabajar con las mejores opciones existentes en el mercado actual, el cual nos permitirá alcanzar la inclinación máxima en los seguidores solares, para conocer las ventajas y eficiencia de dicho seguidor.

La conformación mecánica de la estructura del colector parabólico permite diferentes modelos tanto de 1 como 2 ejes, en este proyecto se implementó un colector térmico con dos ejes, esto permite tener un movimiento preciso al momento de activar los actuadores para el seguimiento solar, donde se tiene 120° de movimiento en este y oeste ver (Figura 4.1 y Figura 4.3), mientras que al movimiento norte y sur tenemos 80° ver (Figura 4.4).

En relación con lo antes expuesto del seguidor solar, el funcionamiento es adecuado y preciso, ya que, al presentar variaciones de luminosidad en las LDRs, el sistema de control en lazo cerrado entre de inmediato en acción, basándose en la (Figura 3.30), se nota que el control PID es más rápido en 30% con respecto al control PI, pero presenta un sobre impulso del 8.26 % mientras que el control PI solo tiene un sobre impulso de 1.74%, por lo tanto el controlador PID no siempre es la mejor opción, ya que con el controlador PI consume menor cantidad de recursos en el procesador. En este caso el seguidor solar funciona de una manera rápida sin la necesidad de la parte derivativa del PID.

Mediante el análisis de temperatura del día 24 de marzo del 2020 en la ciudad de Quito, siendo las 9:00am la hora de mínima temperatura ambiente de 13.8°C, y a la 1:15pm la hora de máxima temperatura ambiente con 17°C, en el colector se logra un aumento de temperatura de 600% (ver tabla 4.9), y asi se puede realizar el cambio de fase de diferentes refrigerantes para el siguiente paso del proyecto en la obtención de energía eléctrica.

#### **RECOMENDACIONES**

La selección del material para la estructura del colector térmico debe ser un punto muy importante puesto que se necesita materiales resistentes a la oxidación y corrosión, y de igual manera usar rodamientos o en este caso rotulas los cuales permiten que las partes móviles de la estructura no sufran desgate por el movimiento del mismo. Ya que todo esto garantiza que el colector térmico tenga un óptimo desempeño y su durabilidad sea elevada.

Se recomienda utilizar un cableado flexible con recubrimiento puesto que se va aplicar un grado de protección IP24, debido a que las condiciones climáticas son muy variantes, es decir, bajas y altas temperaturas de calor en el día, clima frio y húmedo por las noches, polvo, viento, etc.., el cual puede causar daños o averías dentro del cableado y por ende dar mal funcionamiento de sistema.

Para mejorar el funcionamiento de seguidor solar se recomienda la utilización de un sistema de control basado en redes neuronales con una cámara digital, el cual tendrá que localizar la posición del sol y enviar las señales a los motores para activarlos.

#### **REFERENCIAS**

- Abuín, E. A. (2016). *Diseño y análisis Técnicoeconómico de una central solar.* Santiago de Chile.
- Arrieta, D. J., & Puello, S. Y. (2015). *Diseño y construcción de un seguidor solar para aumentar el rendimiento energético en paneles fotovoltaicos de un sistema de bombeo.* Montería: Universidad de Córdoba. Obtenido de https://repositorio.unicordoba.edu.co/handle/ucordoba/693
- Balaguer, S. (2015). *Seguidor solar de dos ejes.* Onda: Universidad Jaume. Obtenido de http://repositori.uji.es/xmlui/bitstream/handle/10234/165625/TFG\_2016\_Bala guerZuecoSergio.pdf?sequence=1&isAllowed=y
- Barrera, G., & Tovar, F. (2016). Prototipo de un colector solar parabólico para la generación de energía eléctrica. *Universidad La Gran Colombia*, 149-158. doi:https://doi.org/10.18634/ugcj.22v.1i.549
- Beckman. (2016). *ENERGIA SOLAR TERMICA*. Obtenido de https://energiasolarfotovoltaica.org/que-es-un-colector-solar
- Bueno, P. E. (2015). *Evaluación de sistemas fotovoltaicos con hidroseguidores.* Cuenca: Universidad de Cuenca. Obtenido de http://dspace.ucuenca.edu.ec/handle/123456789/5433
- Chacaguasay, L. G., & Troya, G. P. (2020). *Desarrollo de un sistema de estabilidad para el transporte de un laboratorio de electroforesis experimental sore un robor explorador.* Quito: Universidad Politecnica Salesiana. Obtenido de https://dspace.ups.edu.ec/handle/123456789/18586
- Coontz., S. H. (2018). *ecured*. (mexico) Recuperado el 10 de 04 de 2019, de https://www.ecured.cu/Poblaci%C3%B3n
- Dufour, J. (2016). *Las torres Solares una tecnología de prodección de electricidad limpia y de altura.* Madrid.
- Escobar Mejia, A. (2015). *Diseño e implementación de una seguidor solar para la optimizacion de un sistema fotovoltaico.* Colombia: Universidad Tecnológica de Pereira.
- Fuentevilla, J. (2016). *Diseño y construcción de un sistema de seguimiento fotovoltaico.* Oaxaca: Universidad Tecnológica de Mixteca. Obtenido de http://jupiter.utm.mx/~tesis\_dig/11479.pdf
- Garrido, S. G. (2018). *renovetec*. Obtenido de Las centrales termoeléctricas CCP: http://energia.renovetec.com/centrales-de-ciclo-combinado/292-centralestermosolares-ccp
- Granados, G. (2018). *Diseño de un reflector Fresnel de foco lineal para aplicaciones de calor de procesos .* Guanajuato : Centro de Investigaciones en óptica, A.C.
- Greenpeace. (2015). *La energía solar puede dar electricidad limpia a más de 4.000 millones de personas para 2030*. Obtenido de http://archivoes.greenpeace.org/espana/es/news/2010/November/la-energ-a-solar-puededar-ele/
- Guzmán, V. L. (Enero de 2016). *Colectores Solares cilindro Parabólicos (CCPs).* Obtenido de https://guzlopeditoras.com/web\_des/ener01/enersolar/pld0524.pdf
- Handsontec. (10 de Diciembre de 2019). *BTS7960 High Current 43A H-Bridge Motor Driver.* Obtenido de www.handsontec.com

1Holguin, E. J., & Paredes, K. E. (2017). *Analizar los controladores clásicos, utilizando una planta didáctica de iluminación LED, basada en microcontroladores.* Guayaquil: UNIVERSIDAD CATÓLICA DE SANTIAGO DE GUAYAQUIL. Obtenido de http://repositorio.ucsg.edu.ec/handle/3317/9240

Invensence. (16 de 5 de 2015). Puente H IBT-2BTS7960 and BTS7960 product specification. Sunnyvale, Estados Unidos. Los Angeles, Estados Unidos.

Jaramillo, P. E. (2017). *Diseño de un sistems de control difuso de segumiento solar de dos ejes.* Riobamba: ESPOCH. Obtenido de http://dspace.espoch.edu.ec/handle/123456789/7331

- Lamigueiro, O. (Marzo de 2015). *Energia Solar Fotovoltaica*. Obtenido de https://www.researchgate.net/profile/Oscar\_Perpinan\_Lamigueiro/publication /249012821\_Energia\_Solar\_Fotovoltaica/links/02e7e51e80783f1d9f000000/ Energia-Solar-Fotovoltaica.pdf
- Lorenzo, J. A. (6 de Febrero de 2016). *SUNFIELDS.* Obtenido de Radiación, Geometría, Recorrido óptico y HSP.: https://www.sfesolar.com/noticias/articulos/energia-fotovoltaica-radiacion-geometriarecorrido-optico-irradiancia-y-hsp/
- Lozano, M. Á. (2019). *Colectores solares Térmicos.* Zaragoza: Universidad de Zaragoza. Obtenido de https://www.researchgate.net/publication/338254329\_COLECTORES\_SOL ARES\_TERMICOS
- Marcos, B. (2016). *Diseño y construcción de un seguidor solar de 2 ejes.* Madrid: Universidad Politécnica de Madrid. Obtenido de http://oa.upm.es/43463/
- Martinez, J. A. (23 de Junio de 2015). *Ciencias Ambientales* . Obtenido de https://www.cienciasambientales.com/es/noticias-ambientales/introducciony-principios-de-funcionamiento-de-la-energia-termosolar-9139
- Martinez, J. A. (2018). *Diseño e implementacion de un seguidor solar empleando un controlador PID con modo dezliante.* Bogotá: Universidad de la Salle Bogotá. Obtenido de https://ciencia.lasalle.edu.co/ing\_electrica/26/
- Peñalver, C. d. (12 de Mayo de 2016). *OPEX ENERGY.* Obtenido de Termosolares: http://opex-energy.com/termosolares/centrales\_termosolares.html
- Planas, O. (22 de junio de 2017). *Energia Solar* . Obtenido de https://solarenergia.net/energia-solar-termica/componentes/heliostato
- Revelo, D. V. (7 de Enero de 2019). *CSINERGY.* Obtenido de Mapa solar del Ecuador: https://www.researchgate.net/publication/338843581\_Mapa\_Solar\_del\_Ecua dor\_2019
- Revelo, D., & Ordoñez, F. (2019). *Mapa Solar del Ecuador*. Obtenido de https://www.researchgate.net/publication/338843581 Mapa Solar del Ecua dor\_2019
- Reyes, J. (2018). *Diseño de un seguidor solar para cubierta a dos ejes y modular.* Córdoba: Universidad de Córdoba. Obtenido de https://core.ac.uk/download/pdf/60900822.pdf
- Rodriguez, J. (2018). *ingemecanica*. Obtenido de https://ingemecanica.com/tutorialsemanal/tutorialn131.html
- Romero, C., & Ayala, A. (2015). *Estudio de un colector solar de tubos evacuados mediante la dinámica de fluidos computacional.* Guanajuato : Jovenes en la Ciencia .
- Rufes, P. (2015). *Energia Solar Térmica.* Barcelona.
- Soluciones, E. P. (2019). *Nuevas ideas para cambiar el mundo*. Obtenido de https://enpositivo.com/2009/09/nuevas-ideas-para-cambiar-el-mundo/
- Technology, F. (10 de Diciembre de 2019). *Focus Technology*. Obtenido de https://m.made-in-china.com/product/100W-24V-3900rpm-DC-Motor-VALEO-402426-723883155.html#viewAll
- Vazquez, W., & Cajamarca, E. (2015). *Análisis técnico de una central solar para la producción de energía eléctrica en el cantón Santa Isael de la provincia de Azuay.* Cuenca : Universida Politecnica Salesiana. Obtenido de https://dspace.ups.edu.ec/bitstream/123456789/11039/1/Analisis%20tecnico %20de%20un%20central%20solar%20para%20la%20produccion%20de%20 energia%20ele%CC%81ctrica%20en%20el%20canton%20Santa%20Isabel% 20de%20la%20provincia%20del%20Azuay.pdf
- Wehater Spark. (18 de 03 de 2020). *Wehater Spark*. Obtenido de https://es.weatherspark.com/d/20030/3/18/Tiempo-promedio-el-18-de-marzoen-Quito-Ecuador

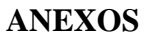

### **ANEXO 1: CIRCUITO DE CONTROL Y POTENCIA DEL SEGUIDOR SOLAR.**

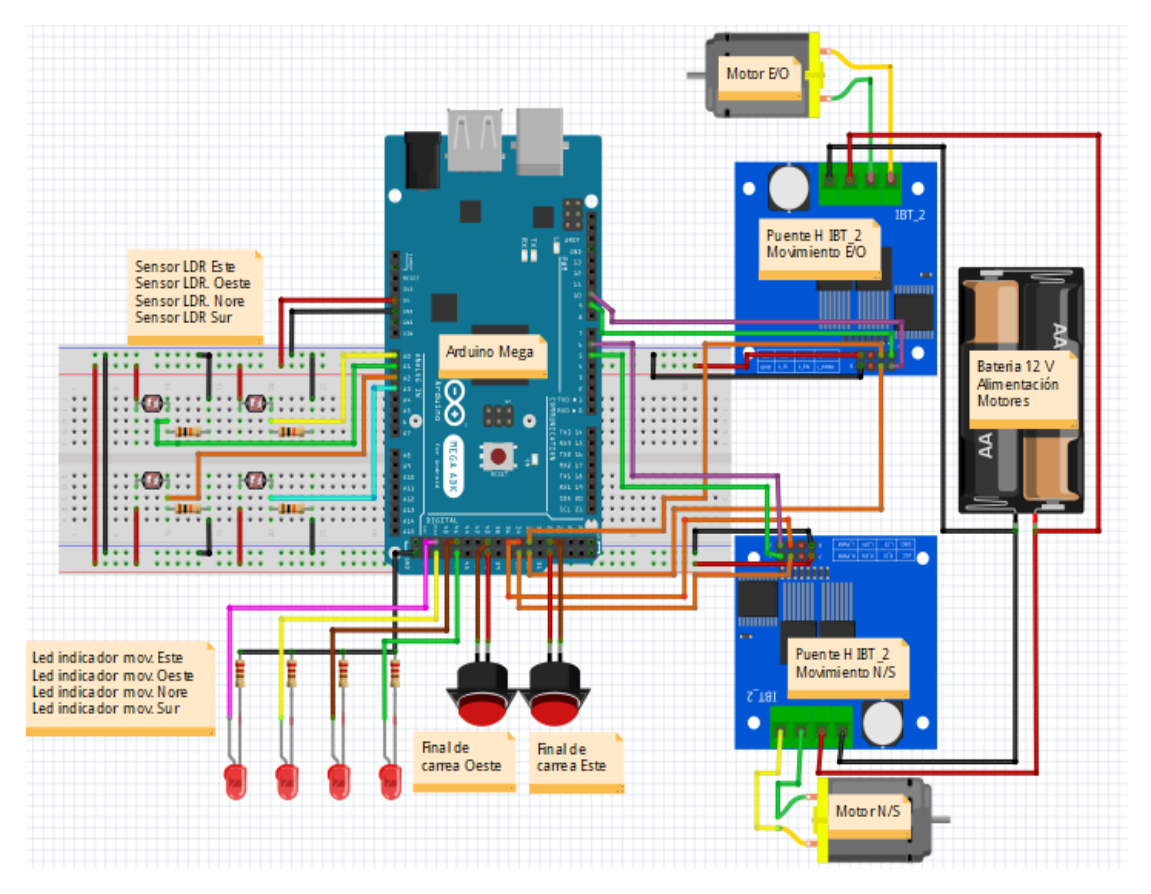

## **ANEXO 2: CIRCUITO DE ADQUISICIÓN DE DATOS DE TEMPERATURA**

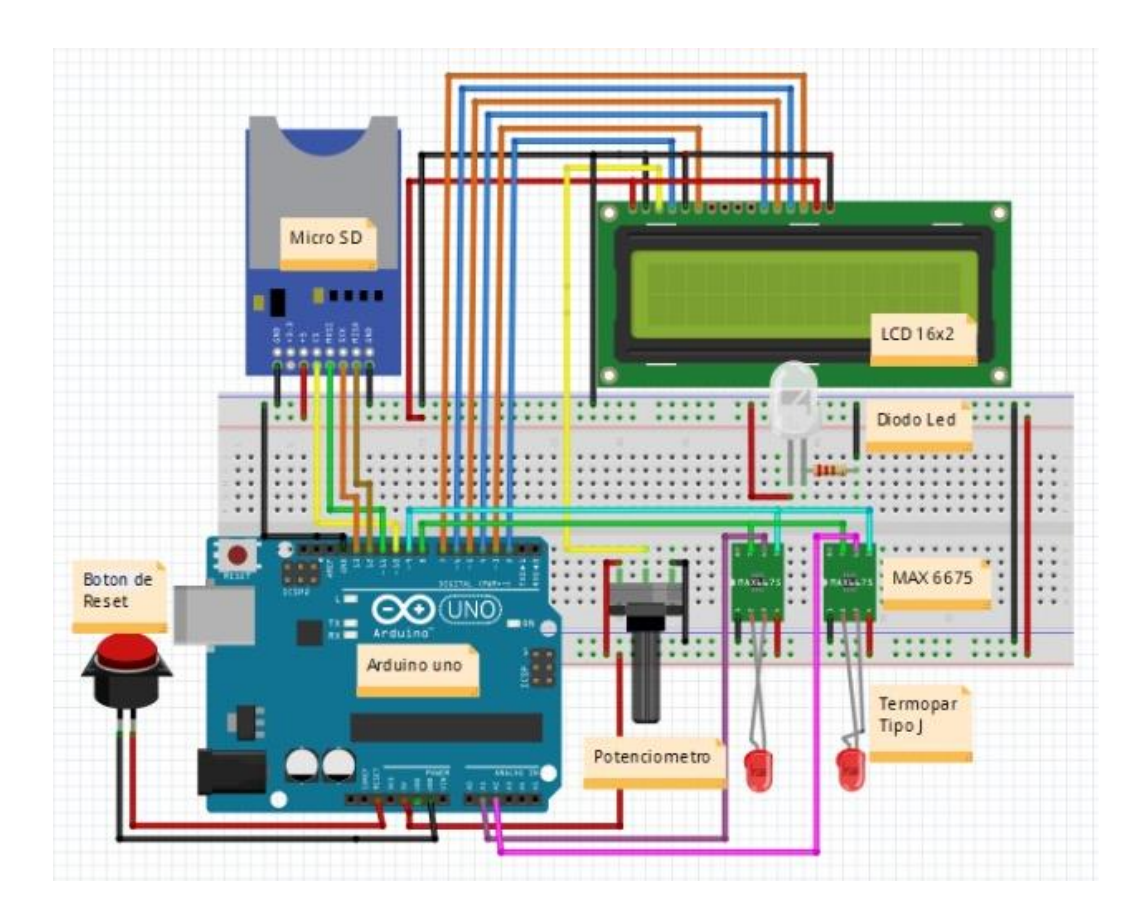

## **ANEXO 3: ESPEFICICACIONES DEL MÓDULO DEL PUENTE H BTS7960**

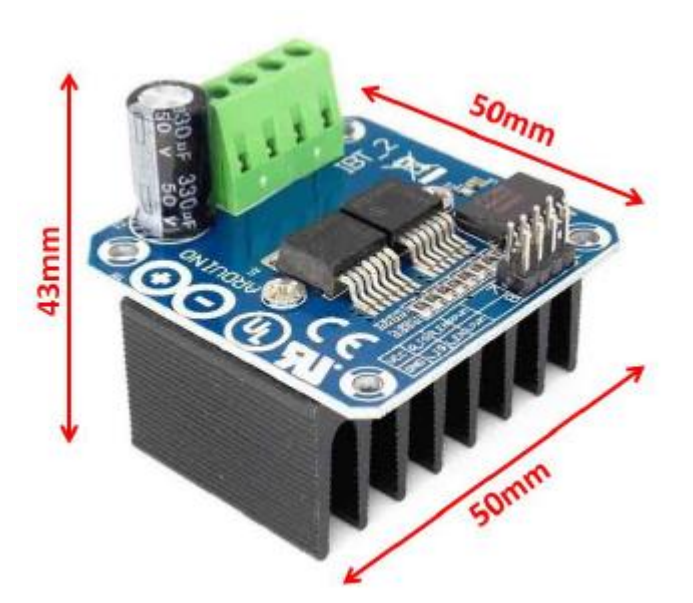

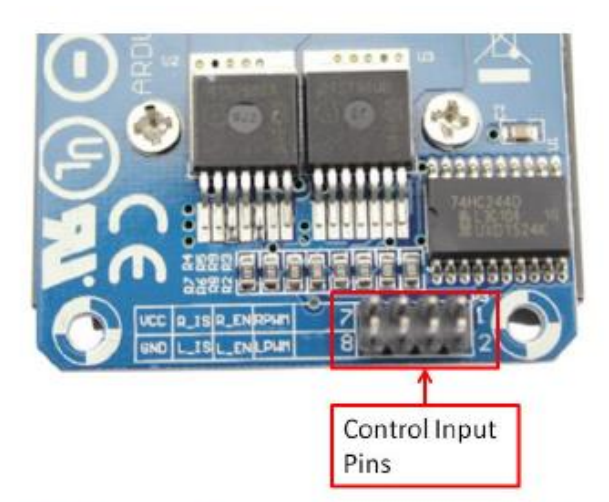

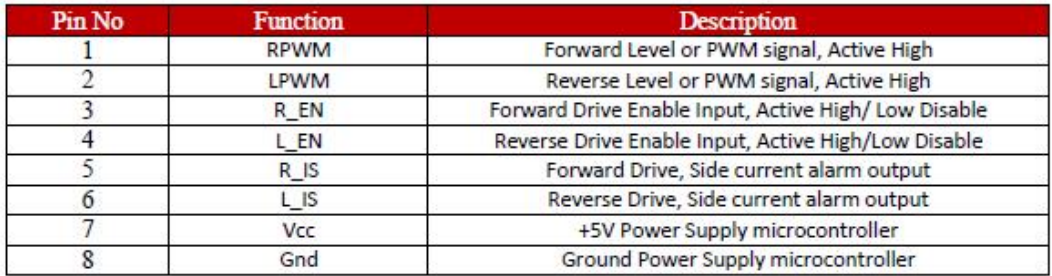

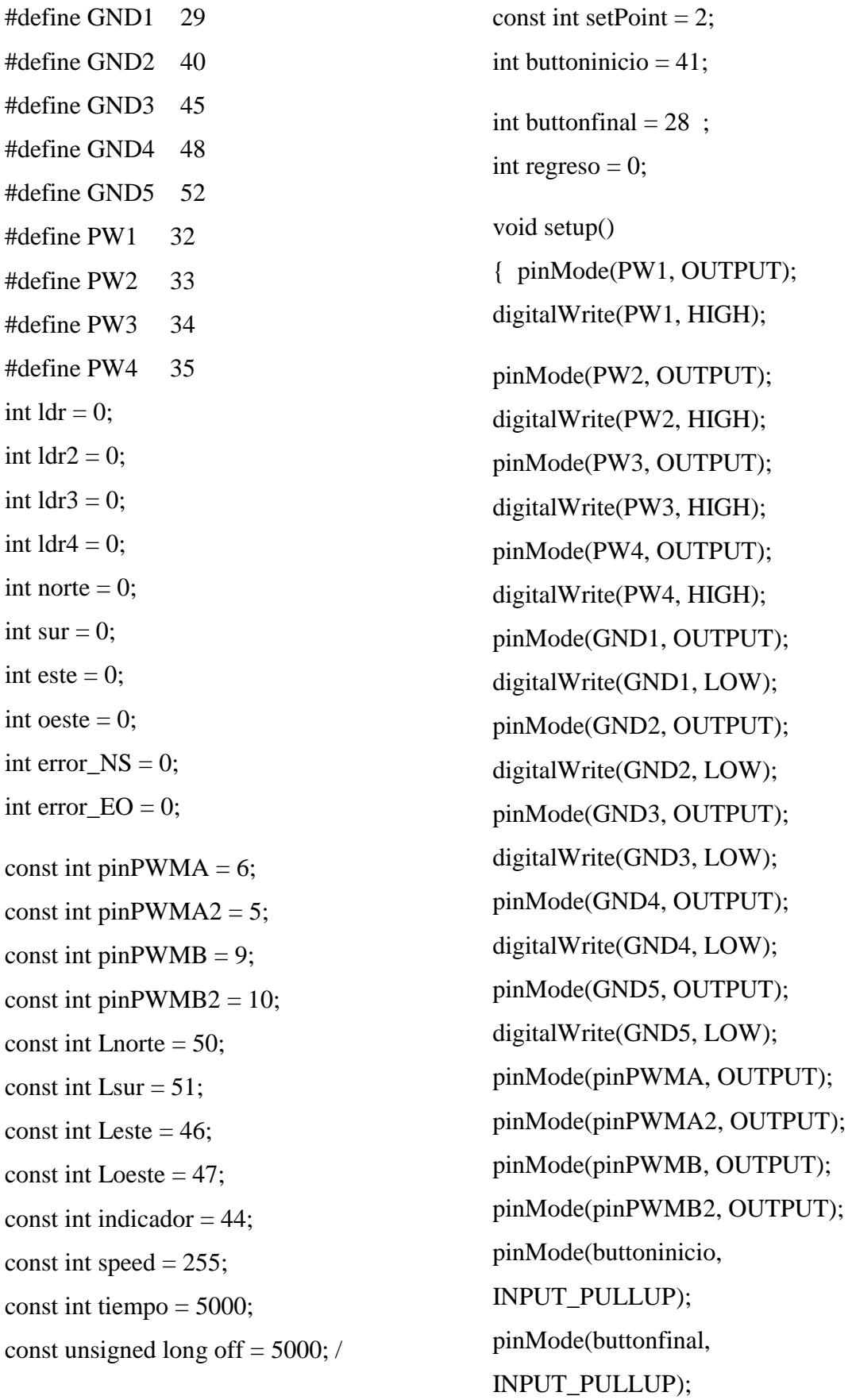

# **ANEXO 4: Código de programación para el seguidor solar.**

```
pinMode(Lnorte, OUTPUT); 
pinMode(Lsur, OUTPUT); 
pinMode(Leste, OUTPUT); 
pinMode(Loeste, OUTPUT); 
pinMode(indicador, OUTPUT); 
Serial.begin(9600); 
delay(5000); 
}
```

```
void loop() {
ldr = analogRead(0); //Leemos A0 y
almacenamos su valor 
ldr2 = analogRead(1);ldr3 =analogRead(2); //Leemos A1 y
almacenamos su valor 
ldr4 = analogRead(3);oeste = (ldr + 1dr2) / 2;\text{este} = (\text{ldr3} + \text{ldr4}) / 2;\text{norte} = (\text{ldr2} + \text{ldr4}) / 2;sur = (ldr + 1dr3) / 2;error NS = norte - sur;
error_EO = este - oeste; 
Serial.println("-------"); 
Serial.print("ldr1: "); 
Serial.println(ldr); 
Serial.print("ldr2: "); 
Serial.println(ldr2);
Serial.print("ldr3: "); 
Serial.println(ldr3);
Serial.print("ldr4: "); 
Serial.println(ldr4); 
Serial.println("-------"); 
Serial.print("oeste: "); 
Serial.println(oeste);
```
Serial.print("este: "); Serial.println(este); Serial.print("norte: "); Serial.println(norte); Serial.print("sur: "); Serial.println(sur); Serial.println("-------"); Serial.print("erroeNS: "); Serial.println(error\_NS); Serial.print("errorEO: "); Serial.println(error\_EO); Serial.println("-------"); if (!digitalRead(buttonfinal)) { int  $c = 3000$ ; digitalWrite(este, HIGH); for ( int i = 0; i < c; i++) { analogWrite(pinPWMA, speed); analogWrite(pinPWMA2, 0); delay(100); Serial.println(i); if (digitalRead(buttoninicio) == LOW) break; } } else { analogWrite(pinPWMA, 0); analogWrite(pinPWMA2, 0); digitalWrite(este, LOW);} if  $((-1 * setPoint) = error E() ||$  $error_EO \geq setPoint$  {

if (este  $>$  oeste) { Serial.println("ESTE"); DERECHA ();  $delay(50);$ 

```
else if (oeste > este) {
Serial.println("OESTE"); 
IZQUIERDA(); 
delay(50);}
 if ((-1 * setPoint) = error NS) \parallelerror_NS \geq setPoint) {
if (norte > sur) {
Serial.println("NORTE"); 
IZQUIERDA2 (); 
delay(50);else if (sur > norte) {
Serial.println("SUR"); 
DERECHA2(); 
delay(50); }
  delay (off);
}
void PARO () {
analogWrite(pinPWMA, 0);
```
analogWrite(pinPWMA2, 0); analogWrite(pinPWMB, 0); analogWrite(pinPWMB2, 0); delay (120000);}

```
void DERECHA () { 
analogWrite(pinPWMA, speed); 
analogWrite(pinPWMA2, 0); 
digitalWrite(oeste, HIGH); 
delay (tiempo); 
analogWrite(pinPWMA, 0); 
analogWrite(pinPWMA2, 0);
```
digitalWrite(oeste, LOW);  $//$  delay (off); } void IZQUIERDA () { analogWrite(pinPWMA, 0); analogWrite(pinPWMA2, speed); digitalWrite(este, HIGH); delay (tiempo); analogWrite(pinPWMA, 0); analogWrite(pinPWMA2, 0); digitalWrite(este, LOW);  $//$  delay (off); } void DERECHA2 () { analogWrite(pinPWMB, speed); analogWrite(pinPWMB2, 0); digitalWrite(norte, HIGH); delay (tiempo); analogWrite(pinPWMB, 0); analogWrite(pinPWMB2, 0); digitalWrite(norte, LOW);  $//$  delay (off);

### }

void IZQUIERDA2 () { analogWrite(pinPWMB, 0); analogWrite(pinPWMB2, speed); digitalWrite(sur, HIGH); delay (tiempo); analogWrite(pinPWMB, 0); analogWrite(pinPWMB2, 0); digitalWrite(sur, LOW); // delay (off);

### **Codigo de adquisicon de datos.**

#include <LiquidCrystal.h>  $\#$ include  $\langle$ SPI.h $>$ #include  $\langle SD.h \rangle$ 

const int  $SO = 8$ ; const int  $SCLK = 9$ ; const int  $CS1 = A1$ ; const int  $CS2 = A2$ ; const int chipSelect =  $10$ ; double sensor $1 = 0$ ; double sensor $2 = 0$ ; const unsigned long lectura = 30000;

LiquidCrystal lcd(2, 3, 4, 5, 6, 7); File dataFile; uint8\_t degree[8] =  $\{140, 146, 146,$ 140, 128, 128, 128, 128};

byte SPIRead(void);

double readThermocouple(int ChipSelect);

void storeSD();

void setup() { Serial.begin(9600);

 pinMode(CS1, OUTPUT); pinMode(CS2, OUTPUT); pinMode(SCLK, OUTPUT); pinMode(SO, INPUT);

digitalWrite(CS1, HIGH); digitalWrite(CS2, HIGH);

 lcd.begin(16, 2); lcd.createChar(0, degree); lcd.setCursor(0, 0); lcd.print("Inicializando..."); delay(1000);

 if (!SD.begin(chipSelect)) { lcd.setCursor(0, 0); lcd.print(" Falta SD Card"); return; }

 lcd.setCursor(0, 0); lcd.print(" SD Card OK"); delay(1000);

### }

void loop() { lcd.clear(); lcd.setCursor(0, 0); lcd.print("Sensor1: ");  $sensor1 = readThermocouple(CS1);$  lcd.print(sensor1, 1); lcd.write((byte)0); lcd.print("C");

lcd.setCursor(0, 1);

```
 lcd.print("Sensor2: ");
sensor2 = readThermo couple(CS2); lcd.print(sensor2, 1);
 lcd.write((byte)0);
 lcd.print("C");
```
 storeSD(); delay(lectura);

void storeSD() {

 String dataString = ""; dataString  $+=$  "Sensor1: ";  $dataString \rightarrow String(sensor1);$ dataString  $+=$  "  $^{\circ}$ C "; dataString  $+=$  "Sensor2: ";  $dataString \rightarrow String(sensor2);$ dataString  $+=$  " $°C$ ";

 $dataFile = SD.open("datalog.txt".$ FILE\_WRITE);

 if (dataFile) { dataFile.println(dataString); dataFile.close(); } else { lcd.setCursor(0, 0); lcd.print(" Error inicial"); lcd.setCursor(0, 1); lcd.print("sin tarjeta MSD"); }

}

double readThermocouple(int ChipSelect) { uint $16$ \_t v; digitalWrite(ChipSelect, LOW);  $delay_ms(1);$  $v =$ SPIRead();  $v \ll 8$ ;  $v \models$  SPIRead();

digitalWrite(ChipSelect, HIGH);

if (v & 0x4) {

 return NAN; }  $v \gg = 3$ ; return  $v * 0.25$ ; } byte SPIRead(void) { int i; byte  $d = 0$ ; for  $(i = 7; i >= 0; i--)$  { digitalWrite(SCLK, LOW);  $delay_ms(1);$  if (digitalRead(SO)) {  $d \models (1 \ll i);$  } digitalWrite(SCLK, HIGH);  $delay_ms(1);$  } return d; }

| 101 | 101 | 98 | 97 | 90 | 85 | 83 | 82 | 81 | 80 | 78 | 78  | 898  | 1008 |
|-----|-----|----|----|----|----|----|----|----|----|----|-----|------|------|
| 101 | 100 | 98 | 97 | 90 | 86 | 83 | 82 | 81 | 80 | 78 | 77  | 932  | 1008 |
| 101 | 100 | 98 | 97 | 90 | 86 | 83 | 82 | 81 | 80 | 78 | 77  | 955  | 1008 |
| 100 | 100 | 98 | 97 | 90 | 85 | 83 | 82 | 81 | 80 | 78 | 77  | 972  | 1008 |
| 101 | 100 | 98 | 97 | 90 | 85 | 83 | 82 | 81 | 80 | 78 | 77  | 984  | 1008 |
| 101 | 100 | 99 | 96 | 90 | 85 | 83 | 82 | 81 | 80 | 78 | 77  | 990  | 1007 |
| 101 | 100 | 98 | 97 | 90 | 85 | 83 | 82 | 81 | 79 | 78 | 77  | 993  | 1007 |
| 101 | 100 | 99 | 96 | 89 | 85 | 83 | 82 | 81 | 80 | 78 | 77  | 996  | 1007 |
| 100 | 100 | 99 | 96 | 89 | 85 | 83 | 82 | 81 | 79 | 78 | 77  | 998  | 1007 |
| 100 | 100 | 99 | 96 | 89 | 85 | 83 | 82 | 81 | 79 | 78 | 77  | 999  | 1008 |
| 100 | 100 | 99 | 96 | 89 | 85 | 83 | 82 | 81 | 79 | 78 | 77  | 1001 | 1008 |
| 100 | 100 | 99 | 96 | 89 | 85 | 83 | 82 | 80 | 79 | 78 | 77  | 1003 | 1008 |
| 100 | 100 | 99 | 96 | 89 | 85 | 83 | 81 | 81 | 79 | 78 | 77  | 1004 | 1008 |
| 100 | 100 | 99 | 95 | 88 | 85 | 83 | 81 | 81 | 80 | 78 | 77  | 1005 | 1008 |
| 100 | 100 | 99 | 95 | 88 | 85 | 83 | 82 | 81 | 79 | 78 | 78  | 1006 | 1008 |
| 100 | 100 | 99 | 95 | 88 | 85 | 83 | 82 | 81 | 79 | 78 | 78  | 1006 | 1008 |
| 100 | 100 | 99 | 95 | 88 | 85 | 83 | 82 | 80 | 79 | 78 | 83  | 1007 | 1008 |
| 100 | 99  | 99 | 95 | 88 | 85 | 83 | 82 | 81 | 79 | 78 | 112 | 1007 | 1008 |
| 100 | 99  | 99 | 95 | 88 | 84 | 83 | 81 | 80 | 79 | 78 | 191 | 1007 | 1008 |
| 100 | 99  | 99 | 94 | 88 | 84 | 82 | 82 | 80 | 79 | 78 | 283 | 1007 | 1008 |
| 100 | 99  | 99 | 94 | 87 | 84 | 83 | 81 | 80 | 79 | 78 | 354 | 1007 | 1008 |
| 100 | 99  | 99 | 94 | 87 | 84 | 82 | 82 | 80 | 79 | 78 | 419 | 1008 | 1008 |
| 100 | 99  | 99 | 94 | 88 | 84 | 82 | 81 | 80 | 79 | 78 | 478 | 1008 | 1008 |
| 100 | 99  | 99 | 94 | 87 | 84 | 82 | 81 | 80 | 79 | 78 | 519 | 1008 | 1008 |
| 100 | 98  | 98 | 94 | 87 | 84 | 82 | 81 | 80 | 79 | 77 | 549 | 1008 | 1008 |
| 100 | 98  | 98 | 93 | 87 | 84 | 82 | 81 | 80 | 78 | 78 | 560 | 1009 | 1008 |
| 100 | 98  | 99 | 93 | 87 | 84 | 82 | 81 | 80 | 79 | 78 | 567 | 1009 | 1007 |
| 100 | 98  | 99 | 93 | 87 | 84 | 82 | 81 | 80 | 79 | 77 | 574 | 1009 | 1007 |
| 101 | 98  | 98 | 92 | 87 | 84 | 82 | 81 | 80 | 78 | 77 | 581 | 1009 | 1007 |
| 101 | 97  | 98 | 92 | 87 | 84 | 82 | 81 | 80 | 79 | 77 | 602 | 1009 | 1007 |
| 101 | 97  | 98 | 92 | 87 | 84 | 82 | 81 | 80 | 79 | 78 | 620 | 1009 | 1007 |
| 101 | 97  | 98 | 92 | 86 | 84 | 82 | 81 | 80 | 79 | 78 | 639 | 1009 | 1007 |
| 101 | 97  | 98 | 92 | 86 | 84 | 82 | 82 | 80 | 78 | 77 | 659 | 1008 | 1007 |
| 101 | 97  | 98 | 92 | 86 | 84 | 82 | 81 | 80 | 79 | 77 | 677 | 1008 | 1007 |
| 101 | 97  | 98 | 91 | 86 | 84 | 82 | 81 | 80 | 78 | 77 | 701 | 1008 | 1007 |
| 101 | 98  | 97 | 91 | 86 | 84 | 82 | 81 | 80 | 78 | 77 | 726 | 1008 | 1007 |
| 101 | 98  | 98 | 91 | 86 | 83 | 82 | 81 | 80 | 78 | 77 | 757 | 1008 | 1007 |
| 101 | 98  | 97 | 91 | 86 | 83 | 82 | 81 | 80 | 79 | 77 | 799 | 1008 | 1007 |
| 101 | 98  | 97 | 91 | 86 | 83 | 82 | 81 | 80 | 78 | 77 | 849 | 1008 | 1007 |

**ANEXO 5: Datos adquiridos para encontrar la funcion de transferecia.**

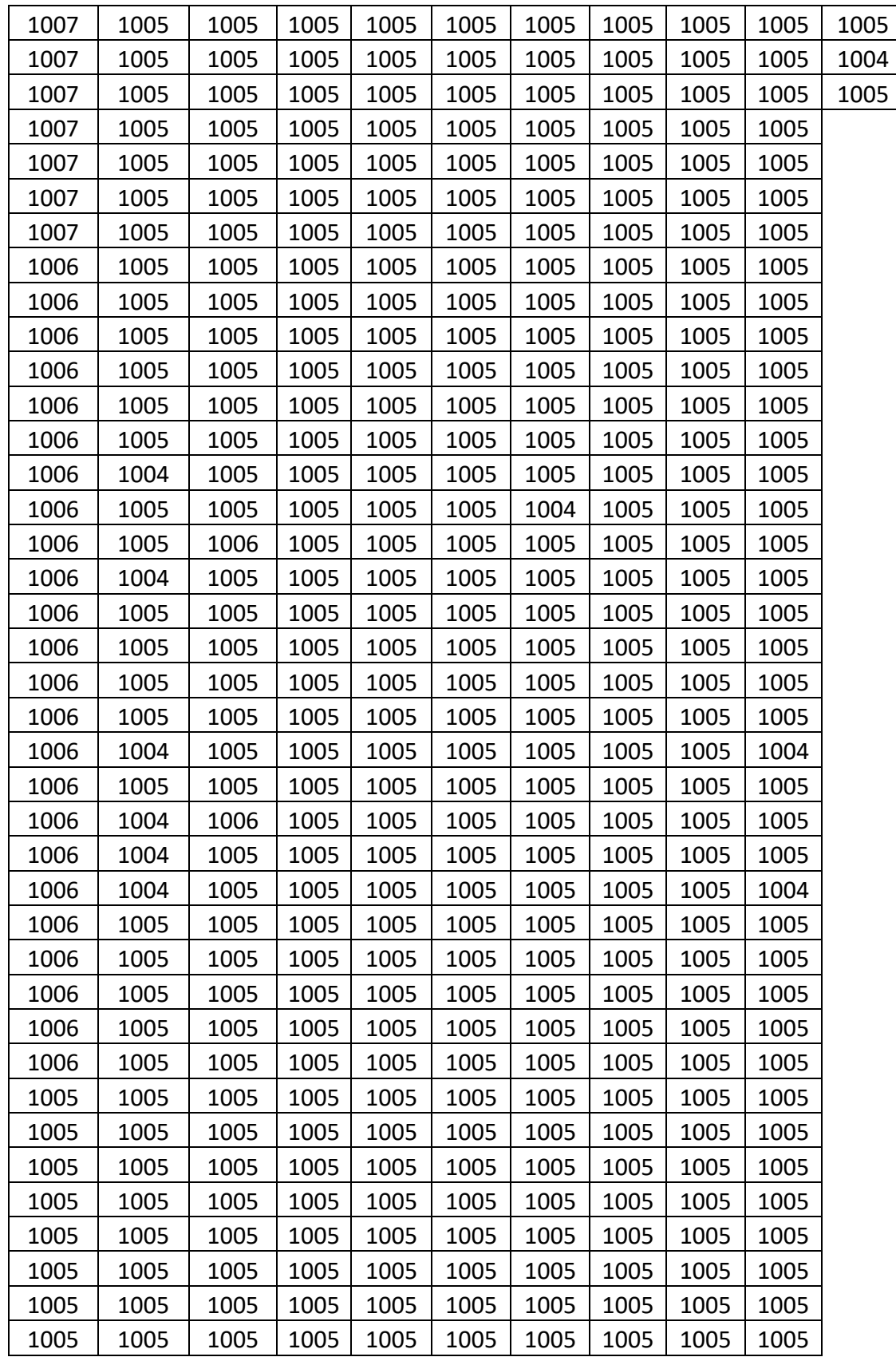